# **Catálogo de obra**

Resultados de la tesis "Producción artística y fundamentación teórico-metodológica desde la ciencia computacional" previa a la obtención del título de Magister.

Abril 2019. Cuenca, Ecuador.

# **René Martínez Sánchez**

Este documento tienen el objeto de servir como complemento al reporte de tesis. Contiene todas las pinturas producidas en el marco del proyecto de investigación y producción artística y parte de las capturas digitales archivadas.

La organización de las imágenes corresponde al orden de contenidos del documento antes mencionado.

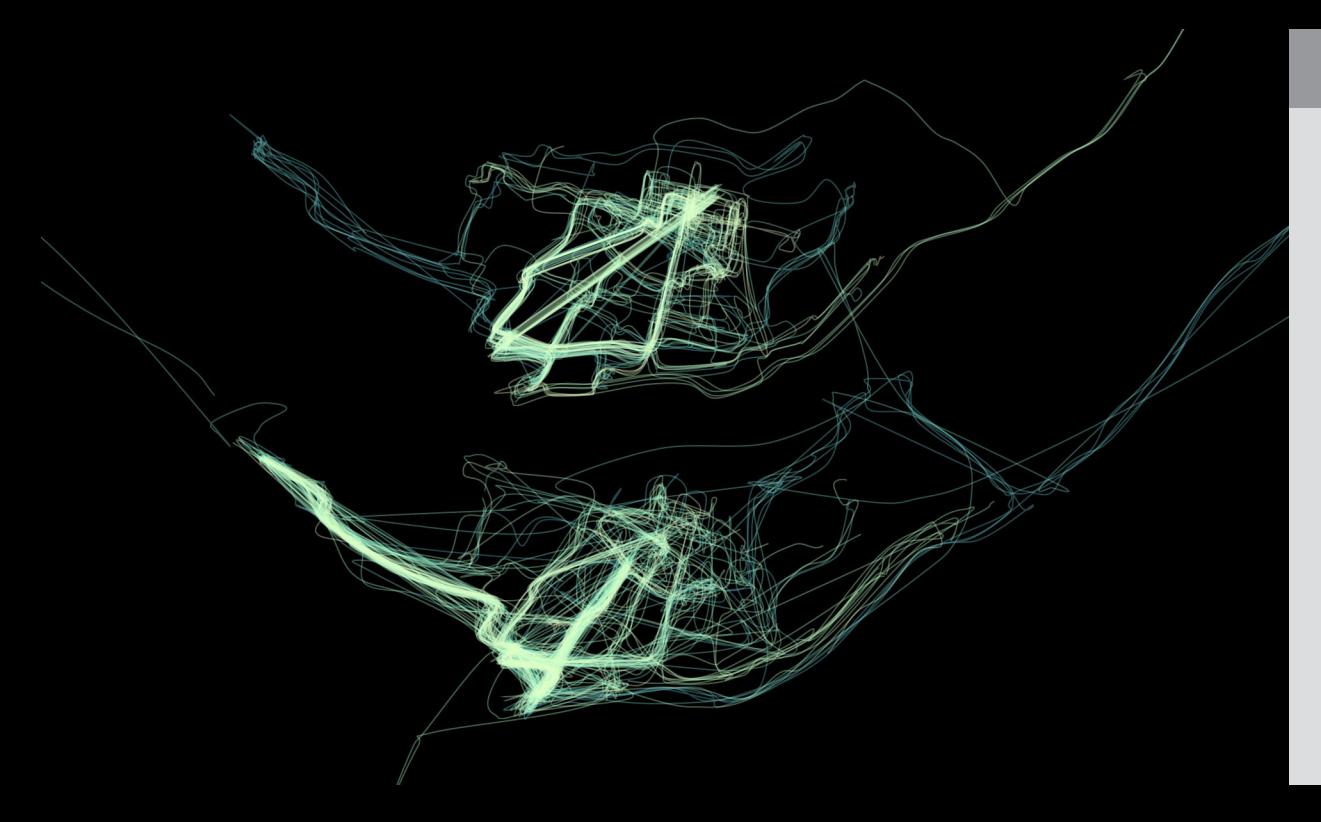

#### Captura 0.2

Visualización simple de los mapas de flujo con desfase en cada segmento.

Imagen digital que se usó para producir el Mapa 0.2.

# **Capturas Algoritmo 1**

En el proyecto se desarrollaron distintas versiones de un *software* de visualización de datos con fines artísticos. A continuación se muestran capturas de pantalla de dicho *software* con la implementación del primer algoritmo desarrollado.

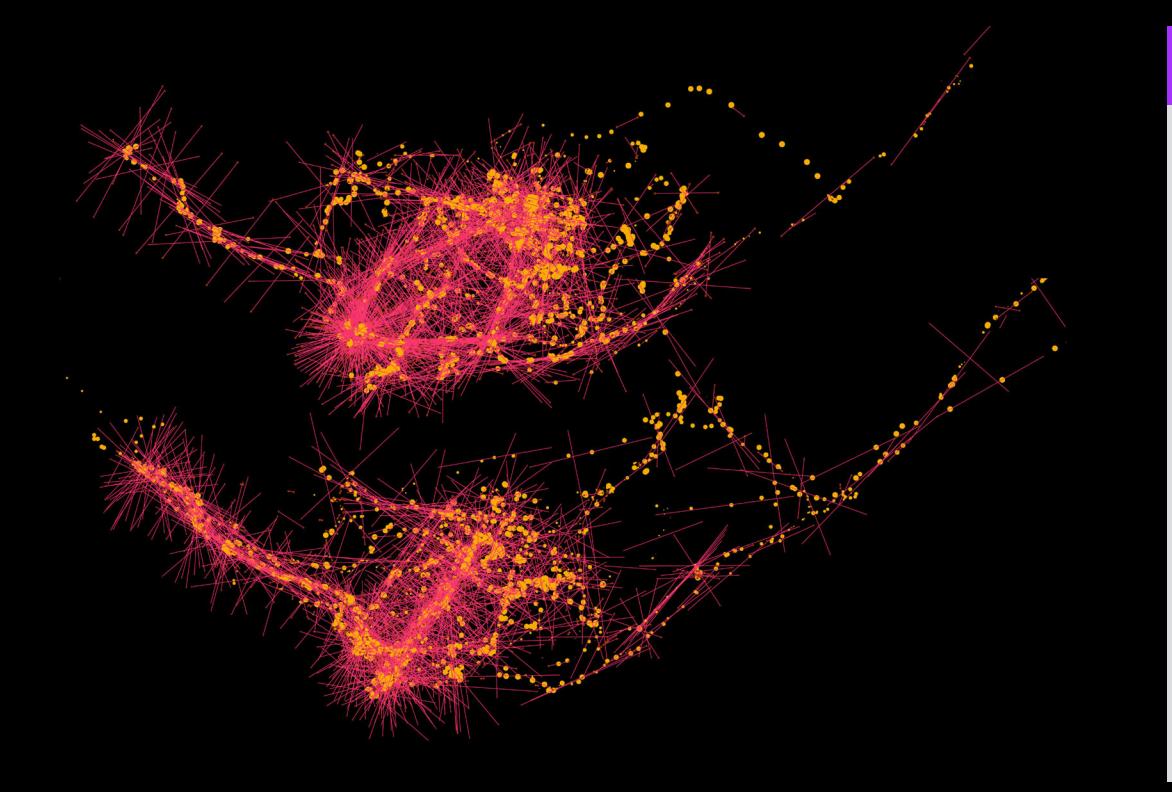

# Captura 0.3

Imagen digital que se usó para producir el Mapa 0.3.

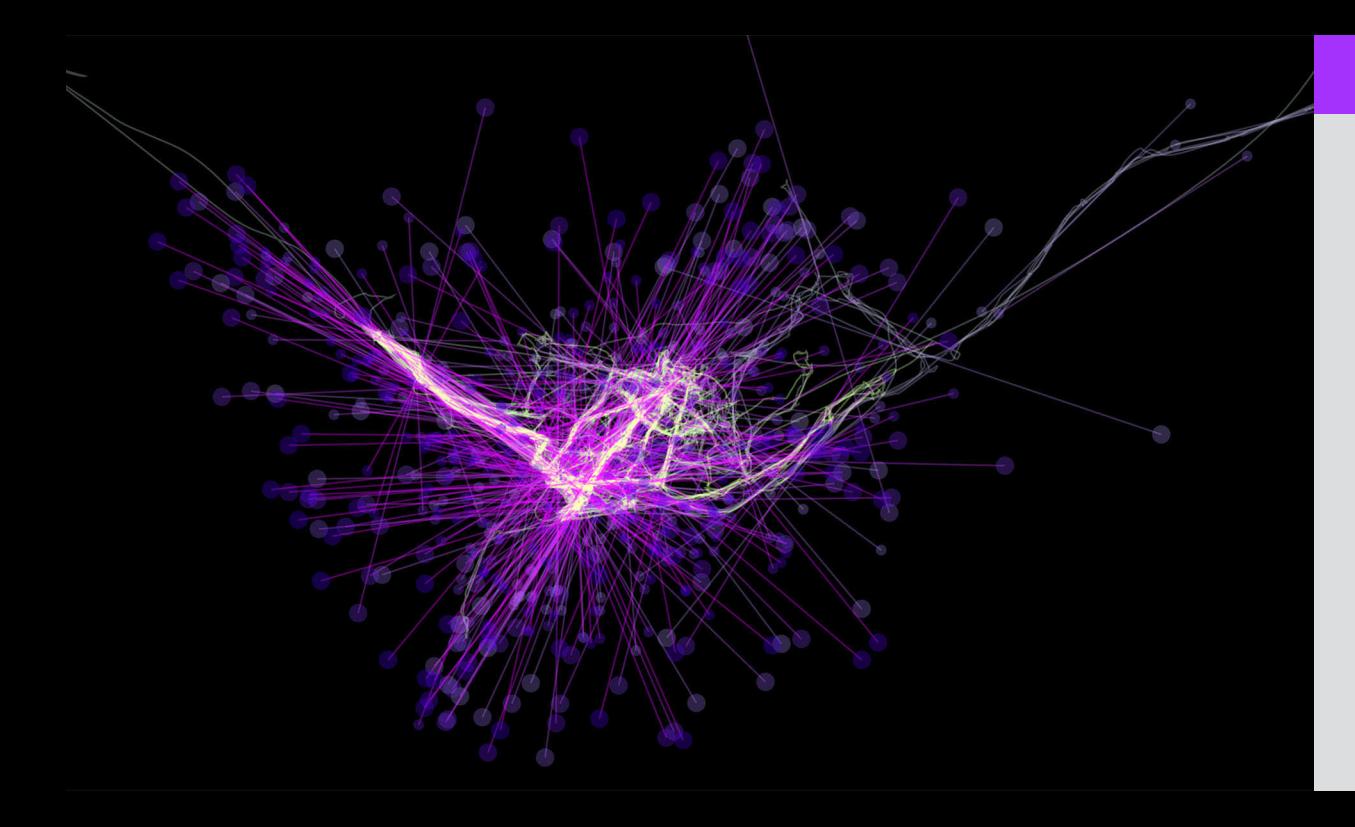

# Captura 0.4

Imagen digital que se usó para producir el Mapa 0.4.

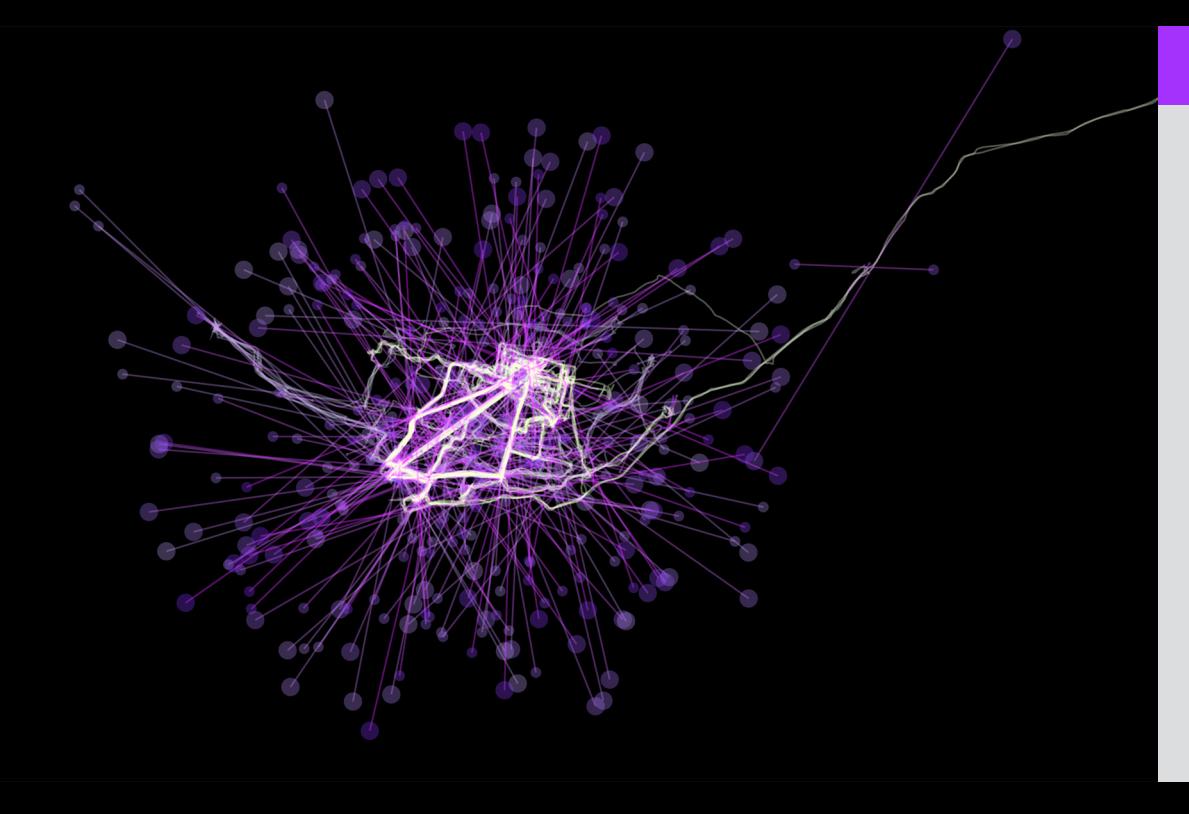

# Captura 0.5

Imagen digital que se usó para producir el Mapa 0.5.

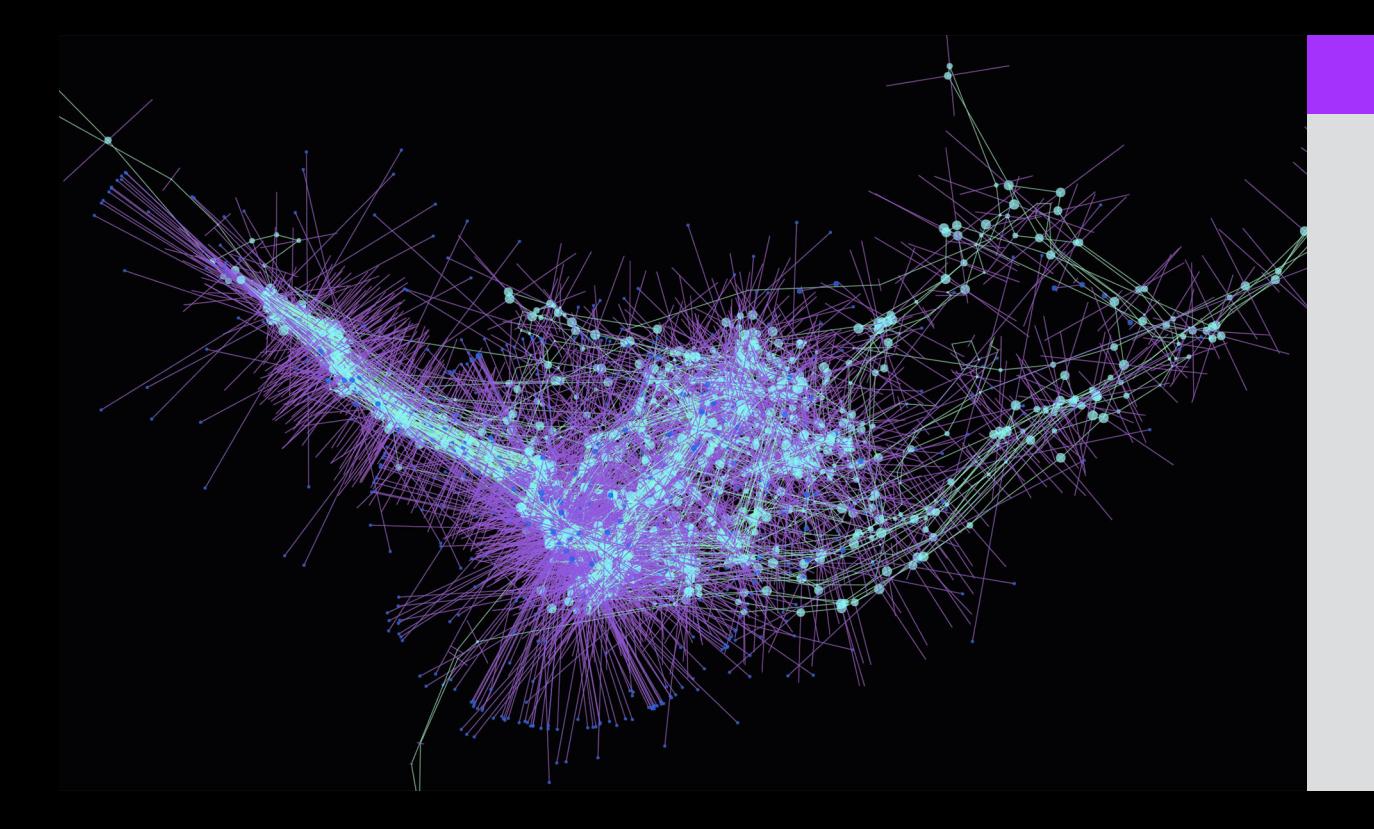

# Captura 2.1

Imagen digital que se usó para producir el Mapa 2.1.

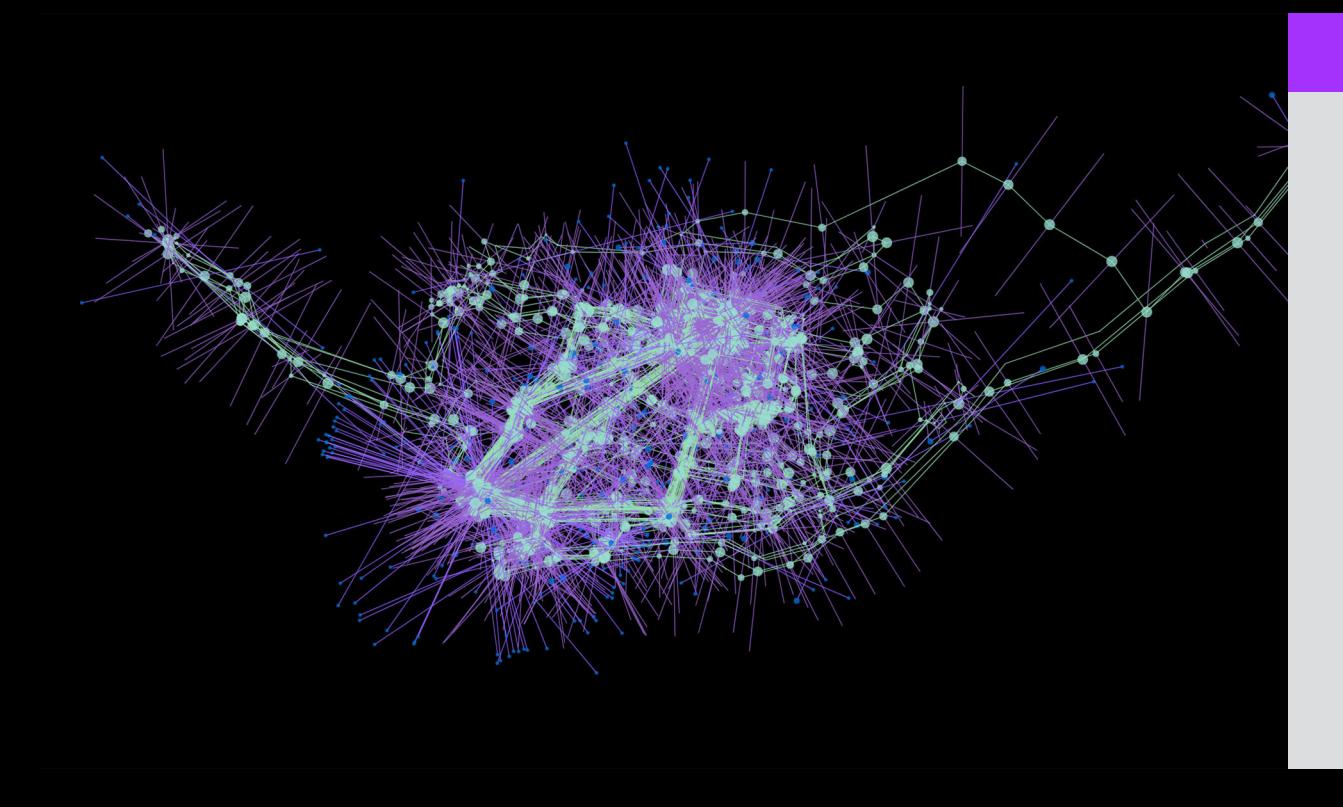

# Captura 2.2

Imagen digital que se usó para producir el Mapa 2.2.

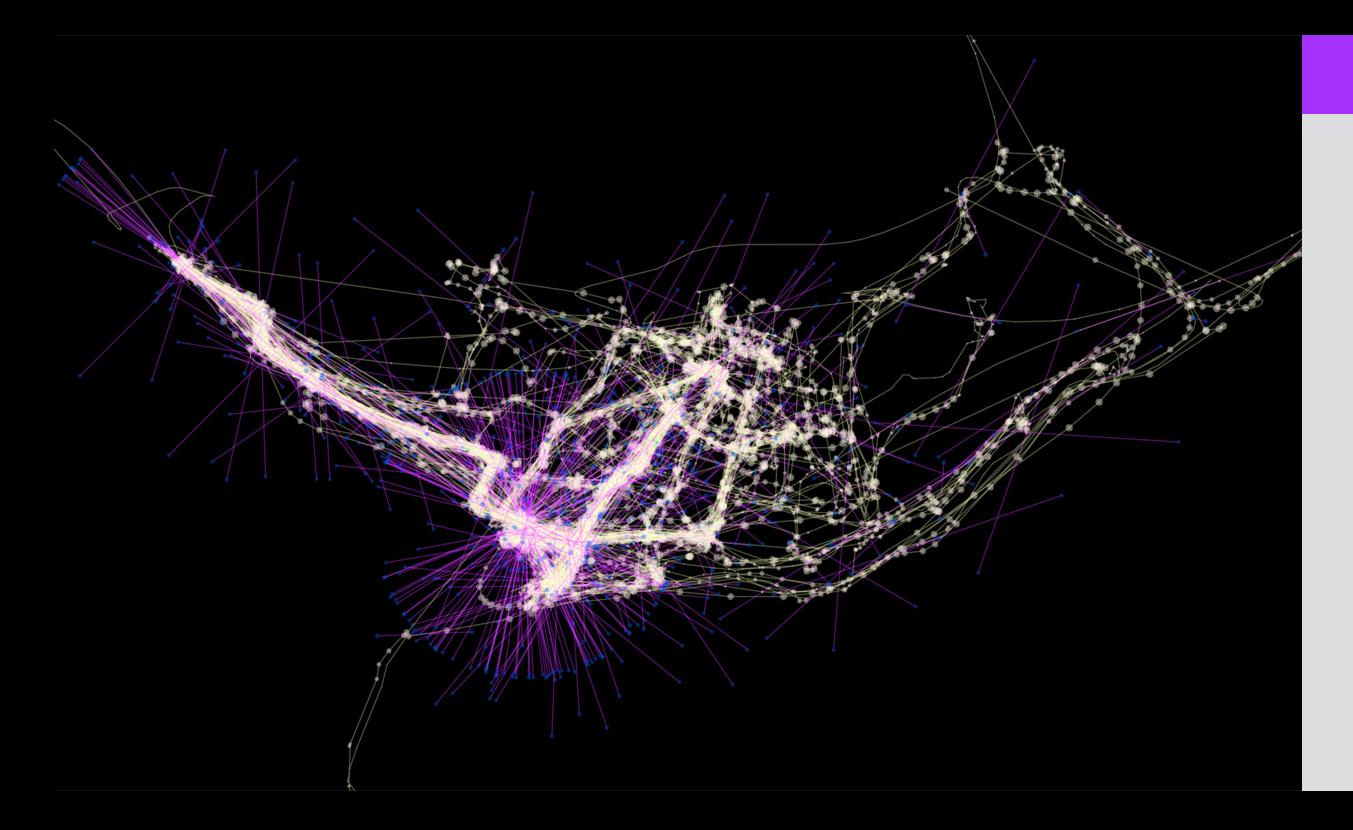

# Captura 3.1

Imagen digital que se usó para producir el Mapa 3.1.

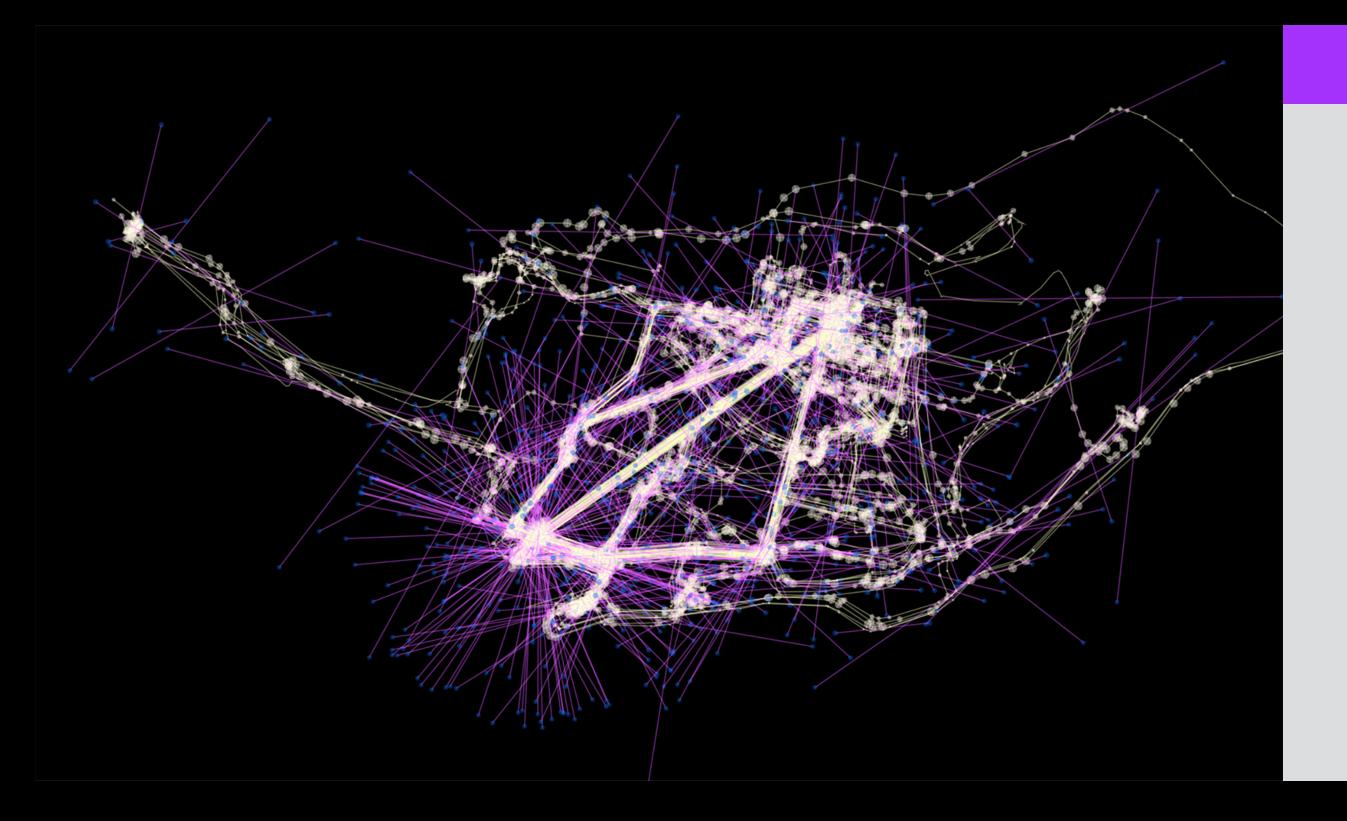

# Captura 3.2

Imagen digital que se usó para producir el Mapa 3.2.

# **Capturas Algoritmo 2**

A continuación se muestran capturas de pantalla del *software* de visualización de datos con la implementación del segundo algoritmo desarrollado. Este incluye nuevos elementos visuales y posibilidades de experimentación visual.

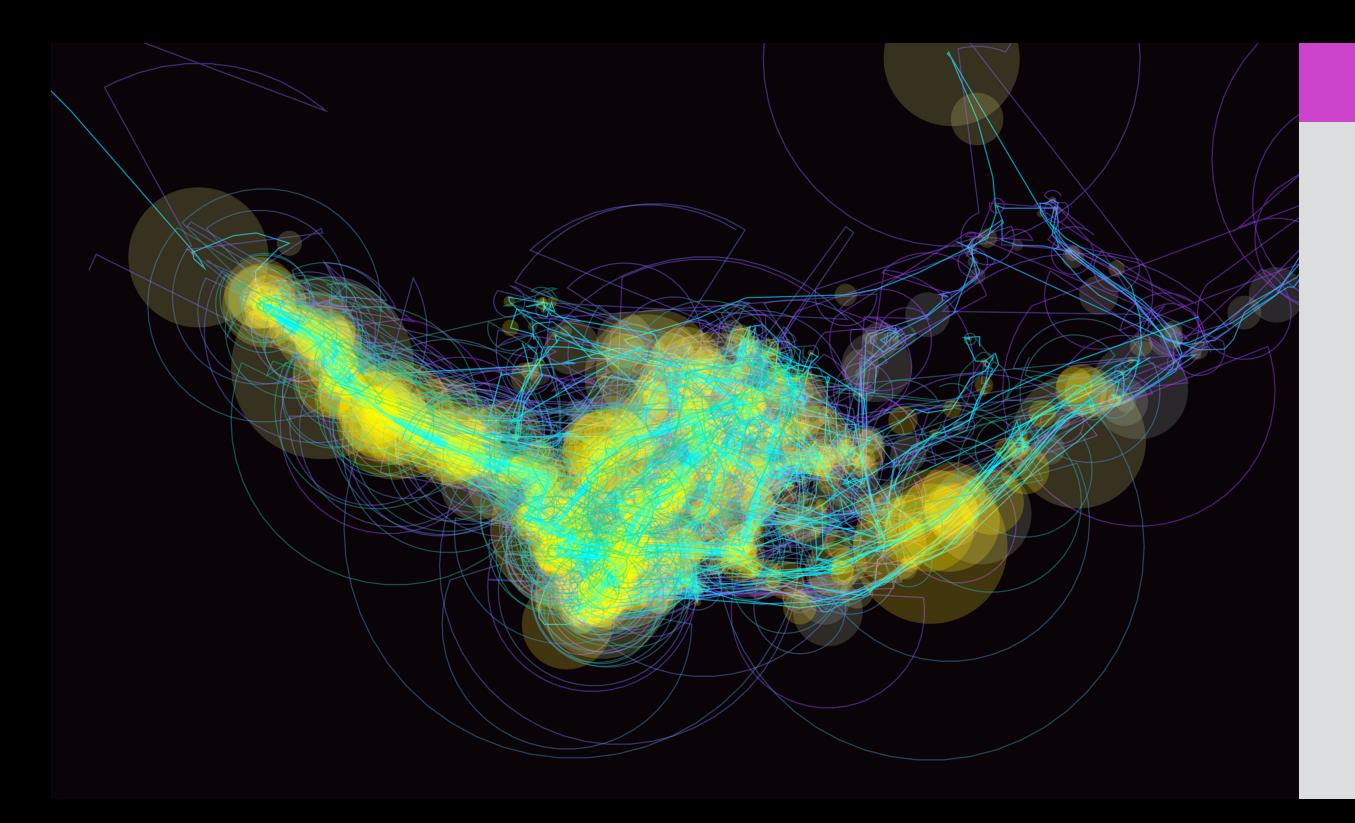

# Captura 4.1

Imagen digital que se usó para producir el Mapa 4.1.

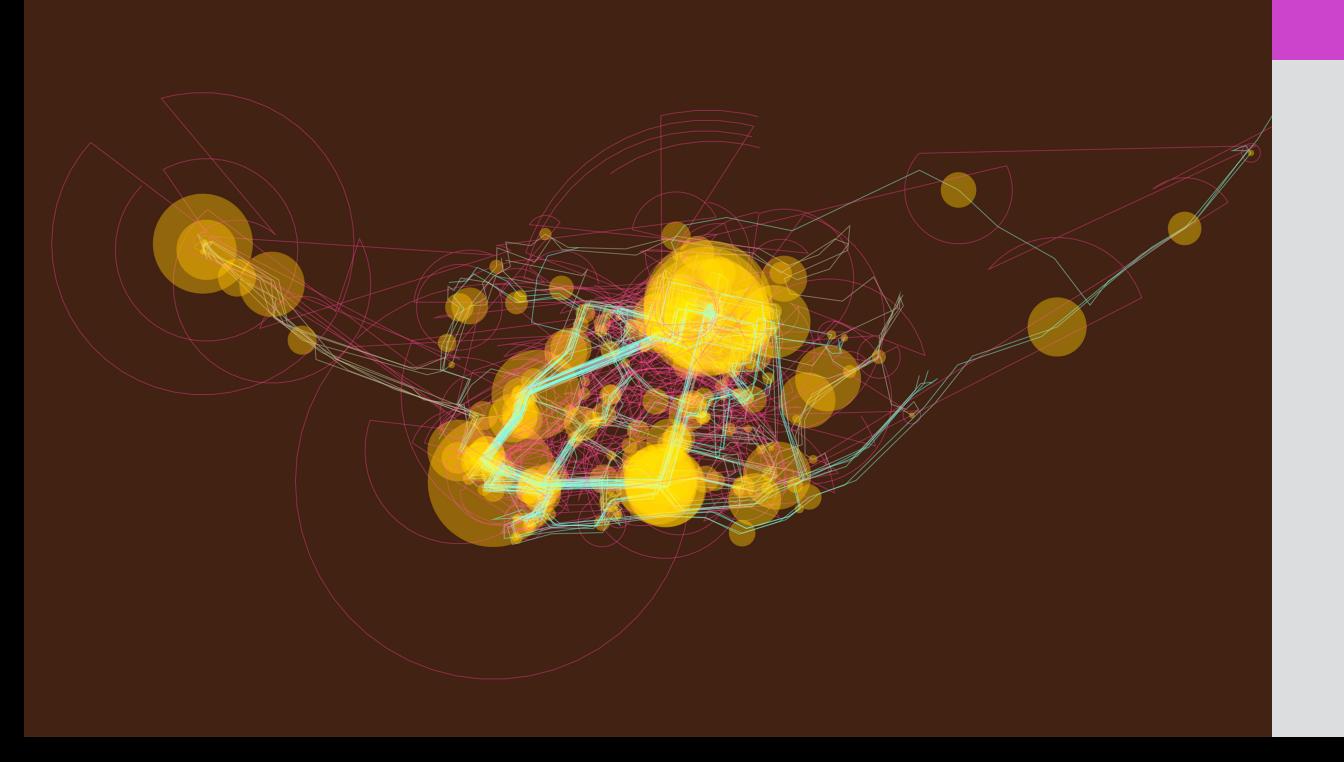

# Captura 4.2

Imagen digital que se usó para producir el Mapa 4.2.

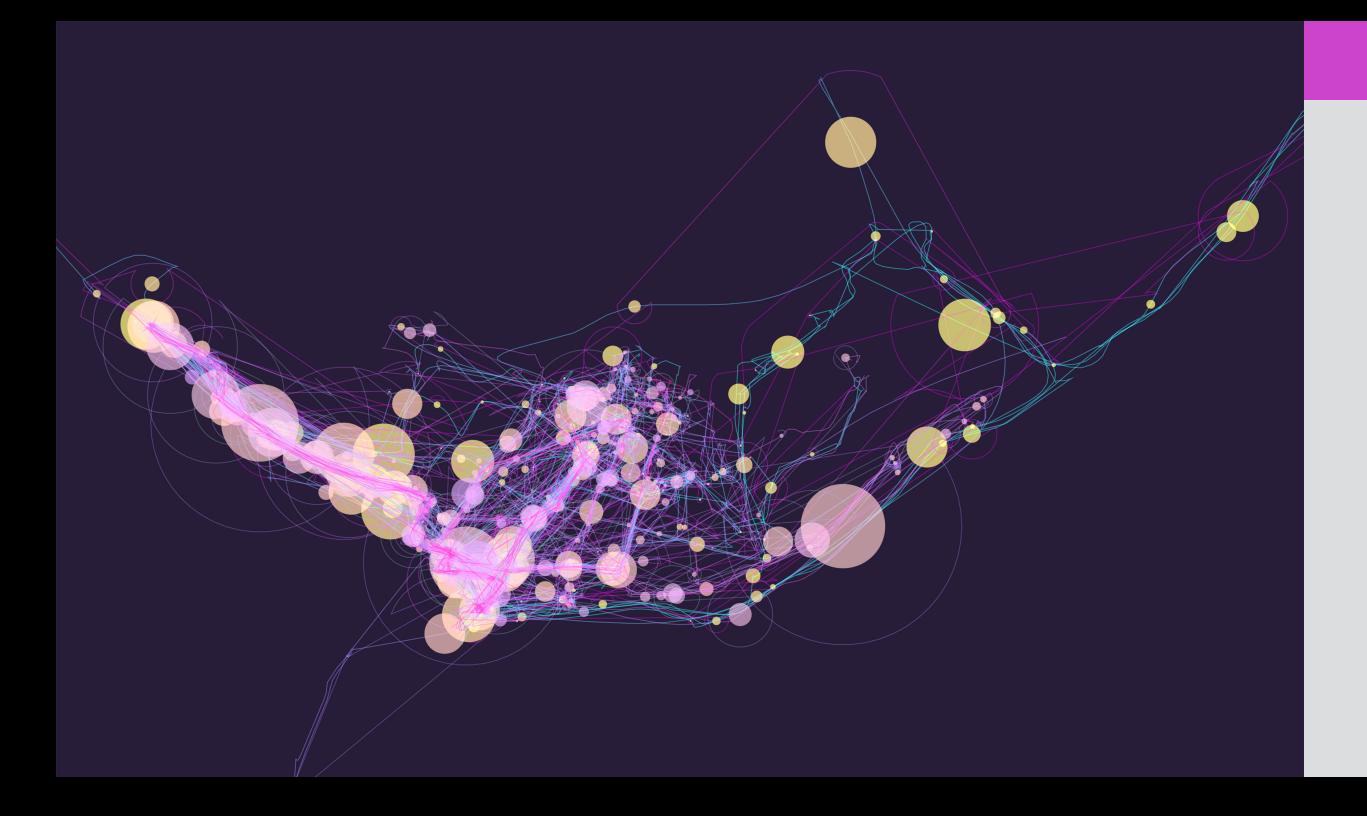

# Captura 5.1

Imagen digital que se usó para producir el Mapa 5.1.

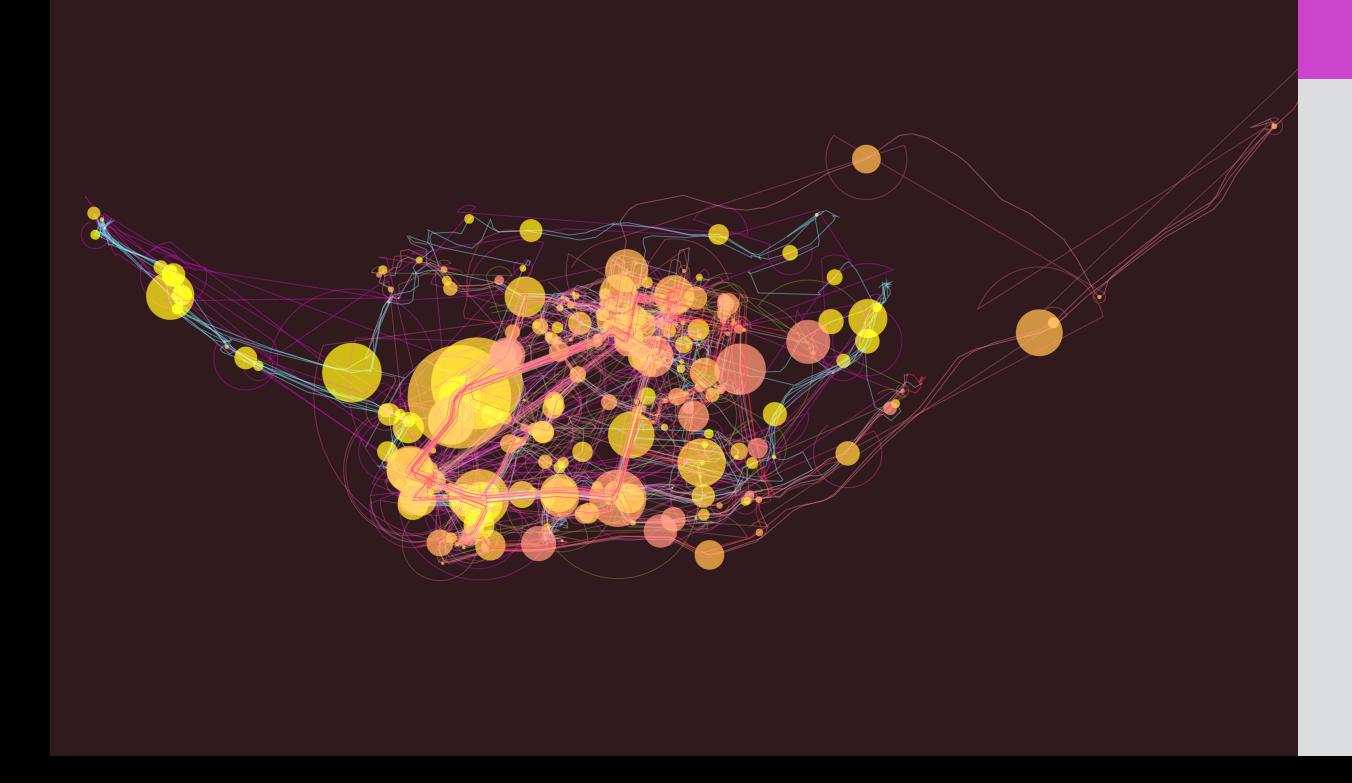

# Captura 5.2

Imagen digital que se usó para producir el Mapa 5.2.

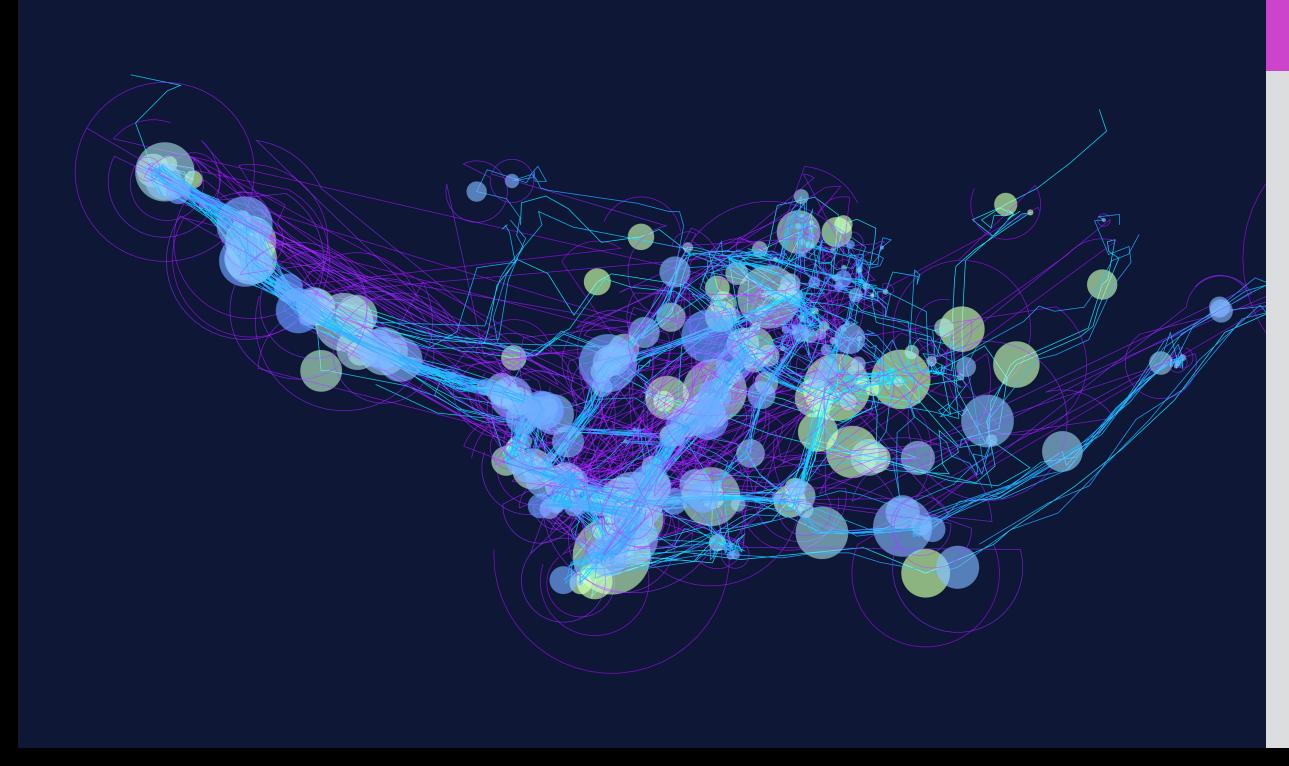

# Captura 6.1

Imagen digital que se usó para producir el Mapa 6.1.

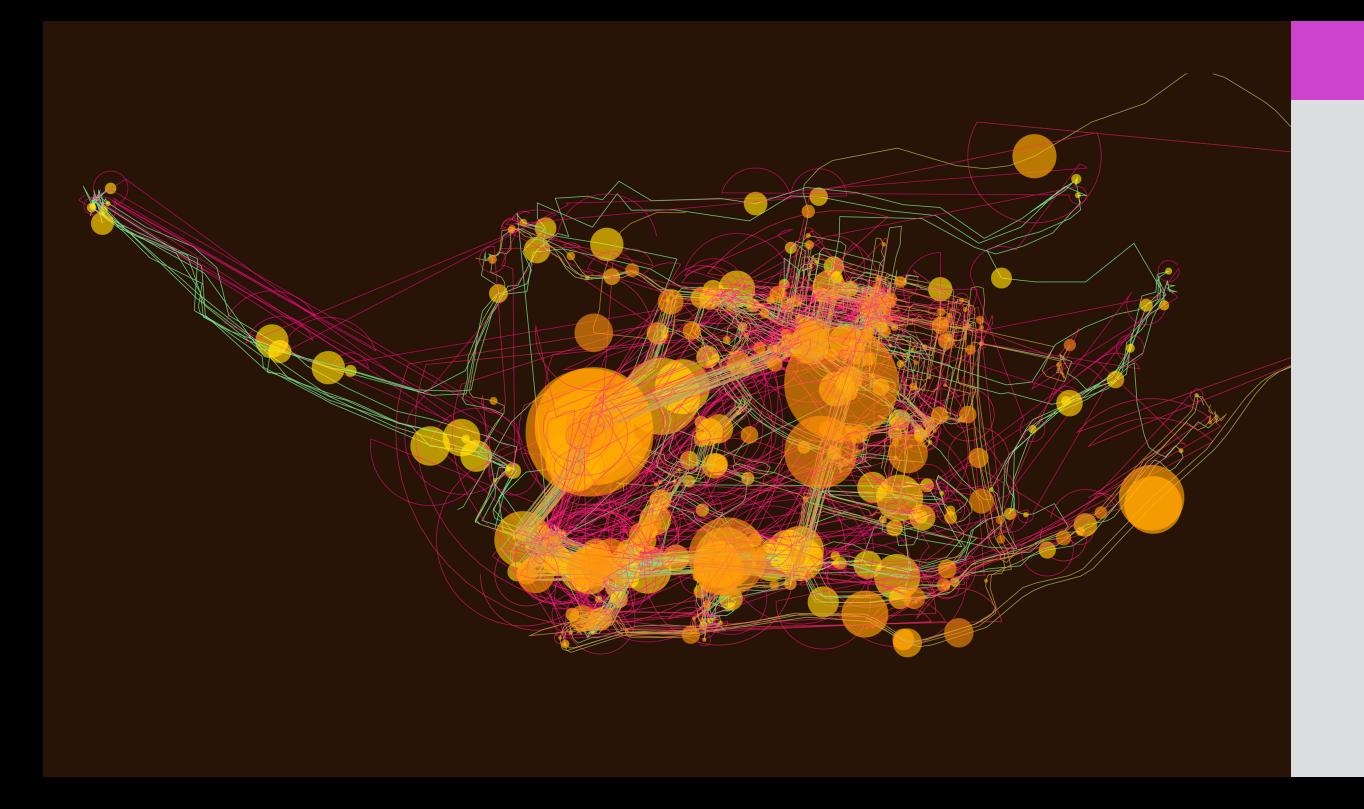

# Captura 6.2

Imagen digital que se usó para producir el Mapa 6.2.

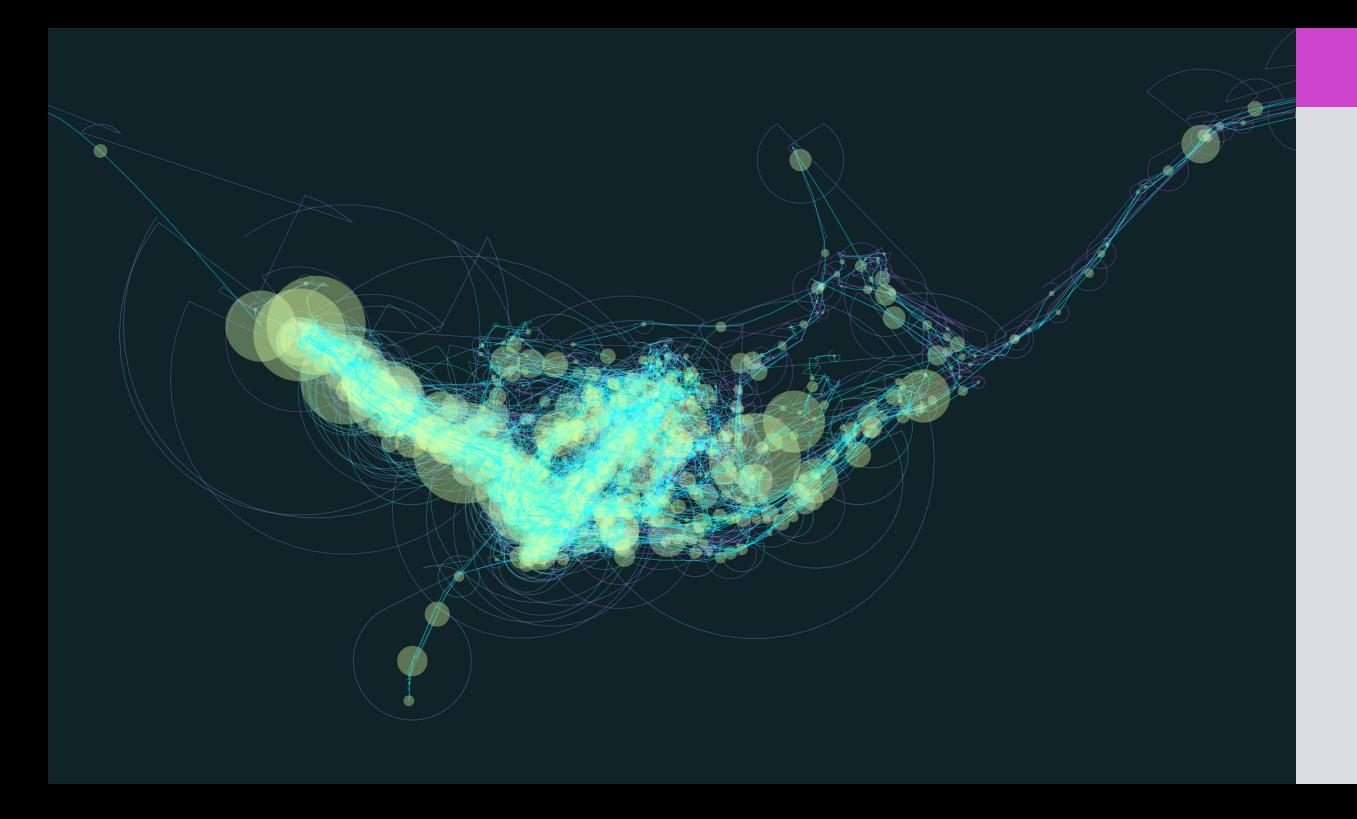

# Captura 7.1

Imagen digital que se usó para producir el Mapa 7.1.

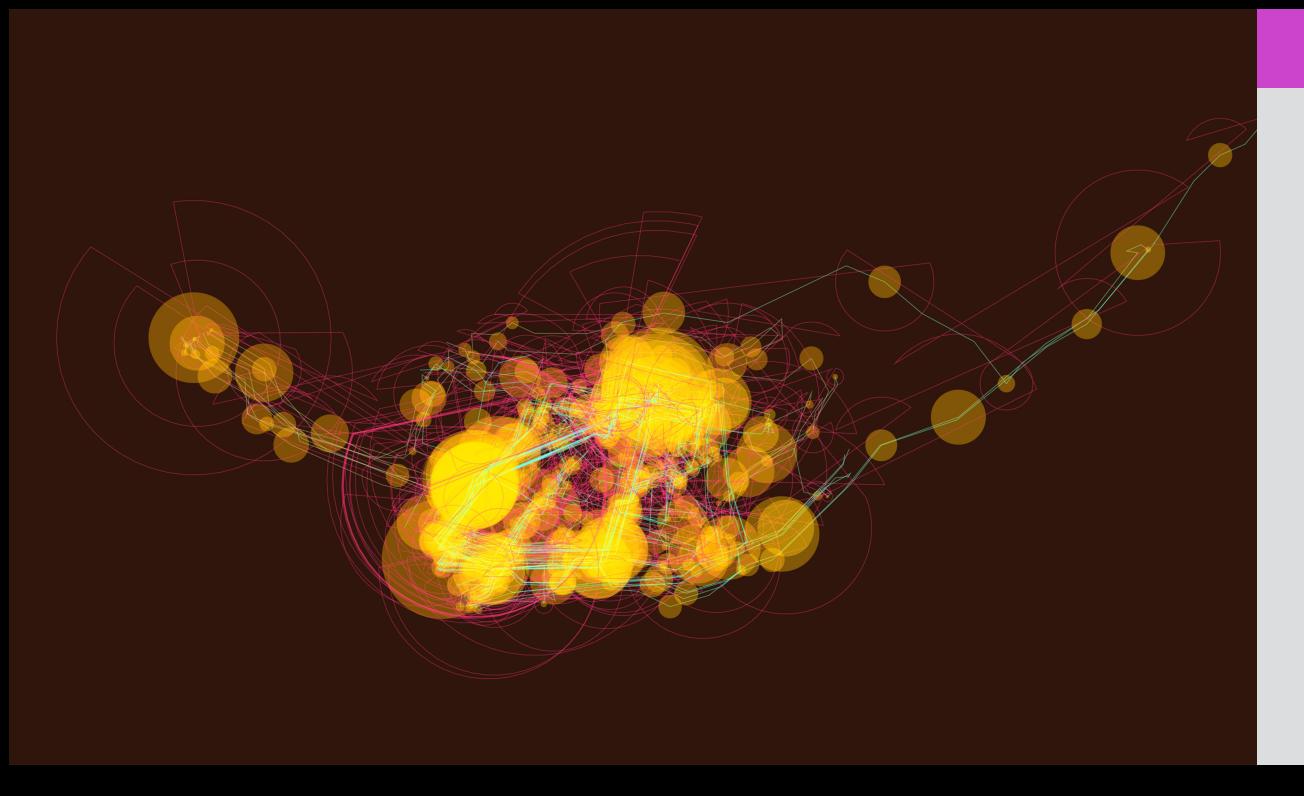

# Captura 7.2

Imagen digital que se usó para producir el Mapa 7.2.

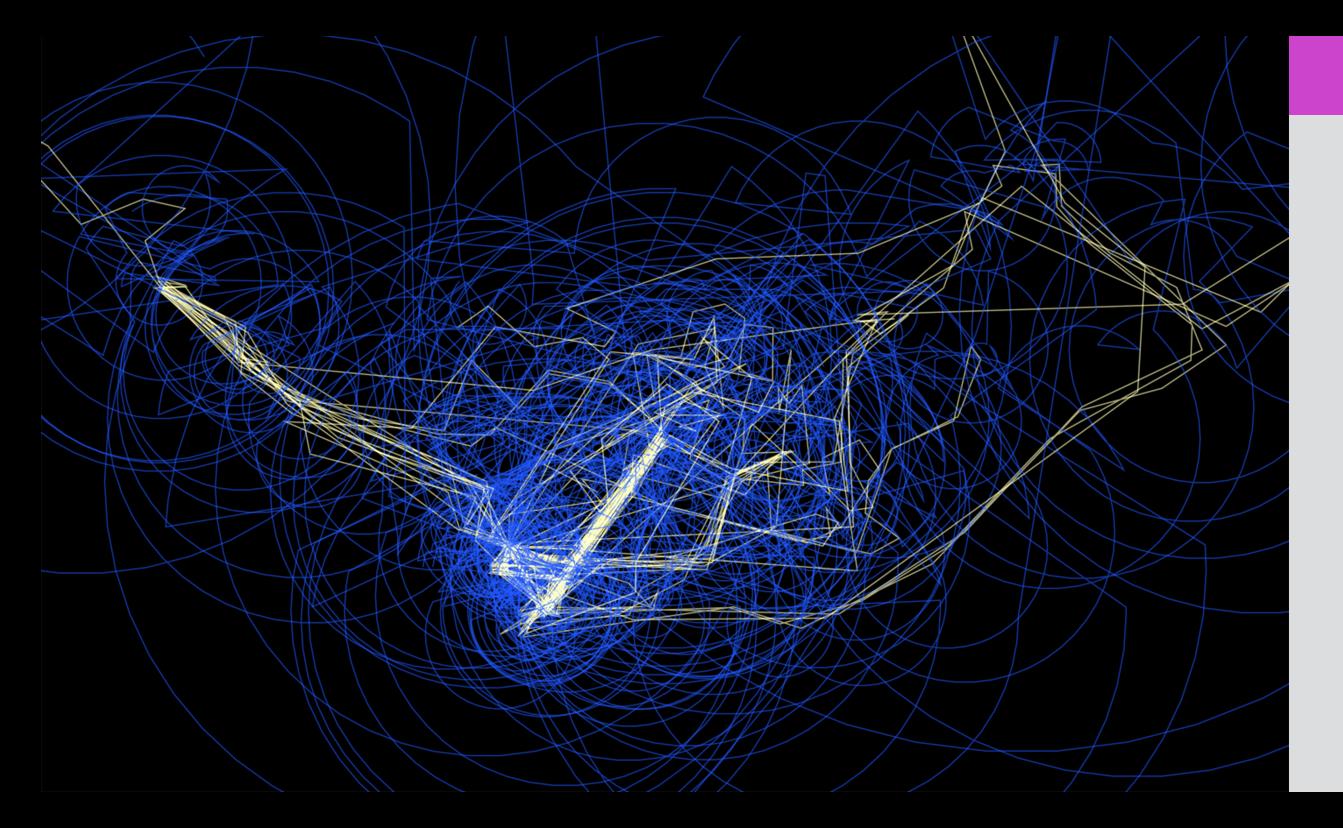

# Captura 8.1

Imagen digital que se usó para producir el Mapa 8.1.

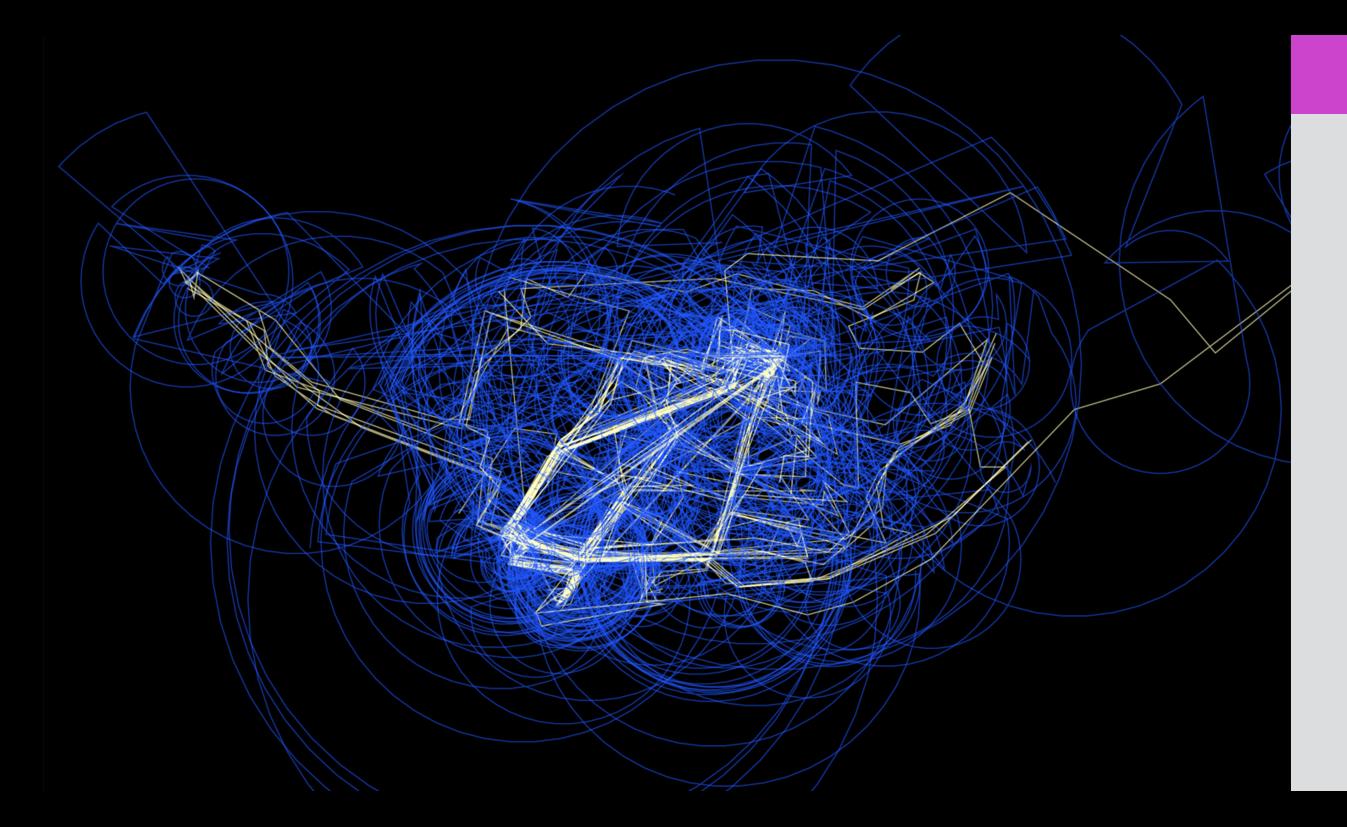

# Captura 8.2

Imagen digital que se usó para producir el Mapa 8.2.

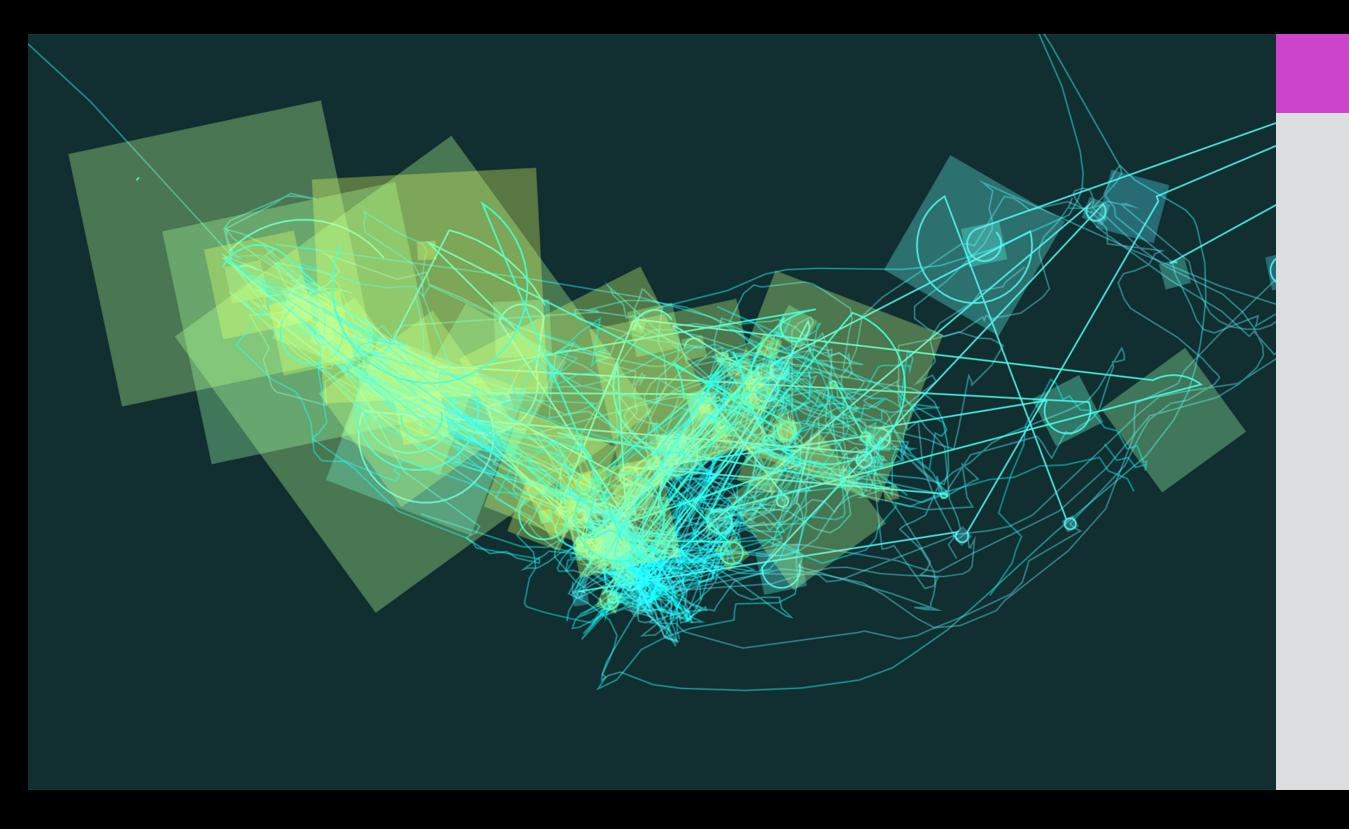

# Captura 9.1

Imagen digital que se usó para producir el Mapa 9.1.

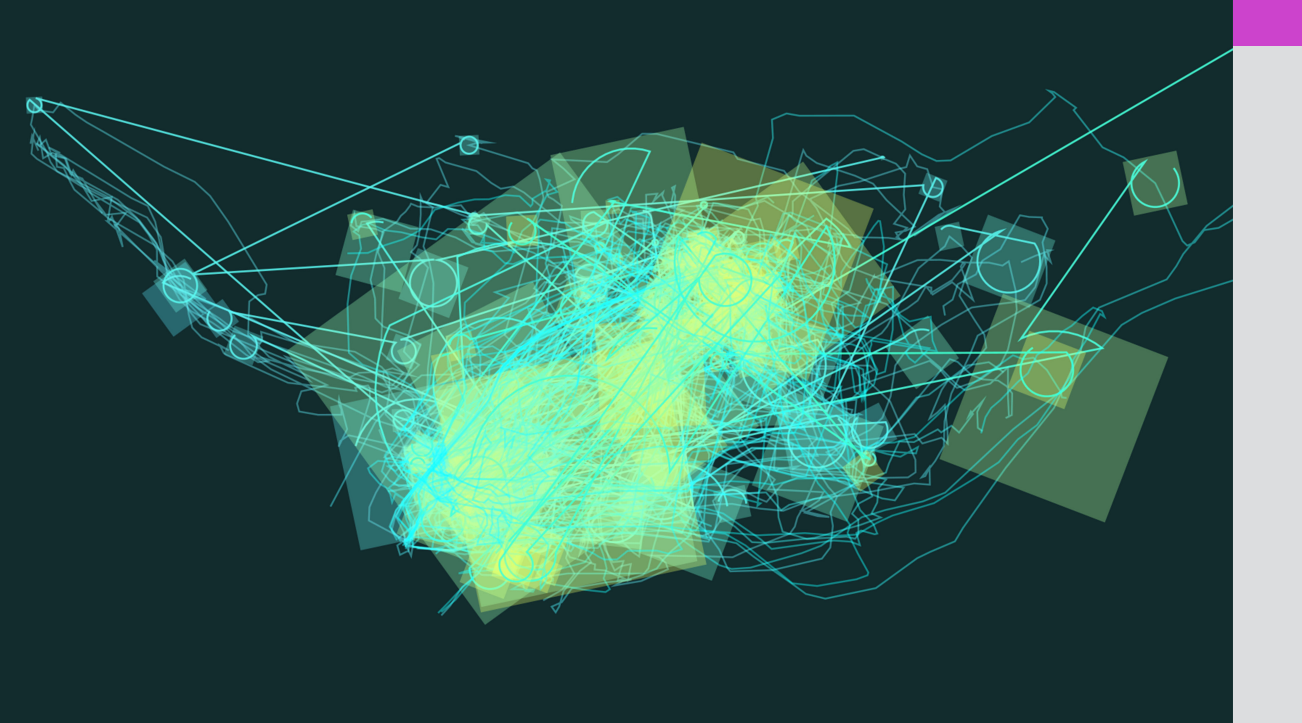

# Captura 9.2

Imagen digital que se usó para producir el Mapa 9.2.

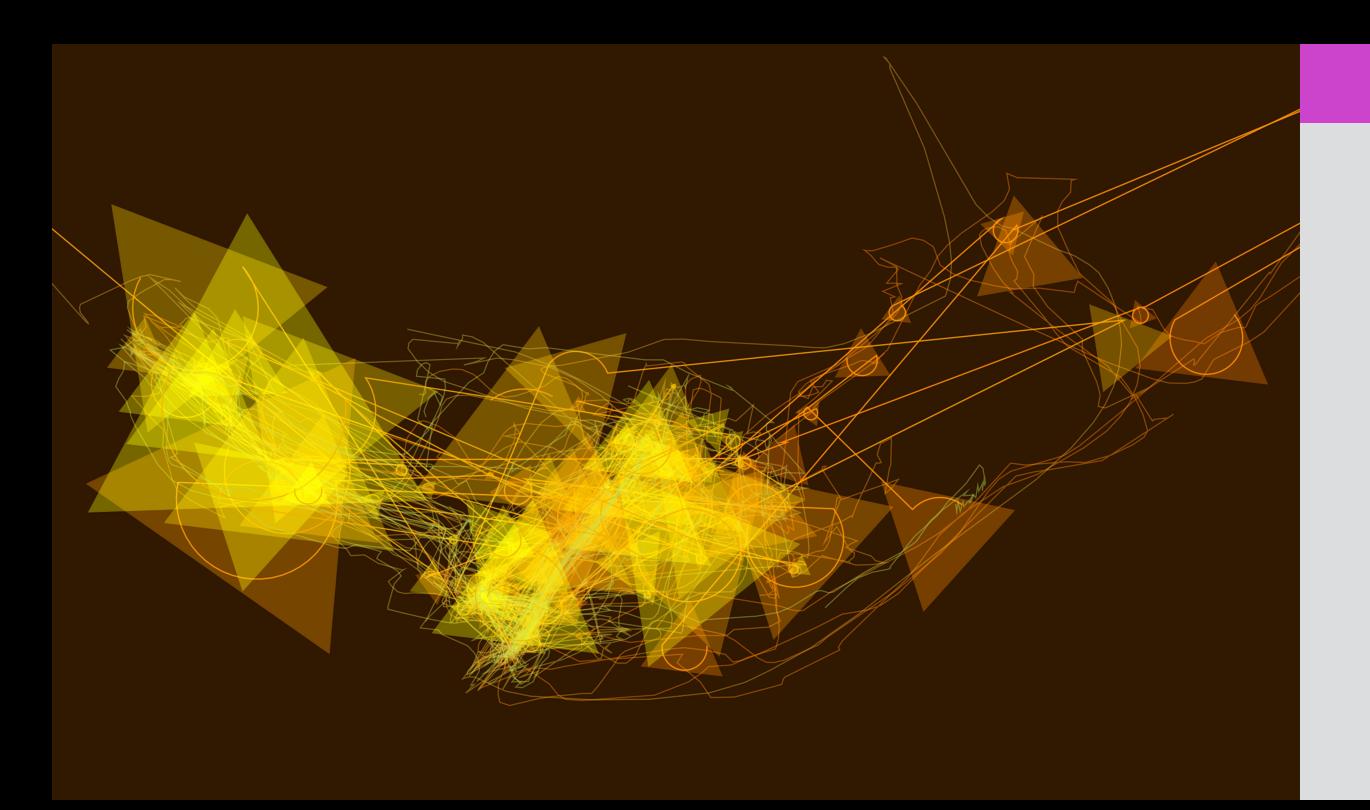

# Captura 10.1

Imagen digital que se usó para producir el Mapa 10.1.

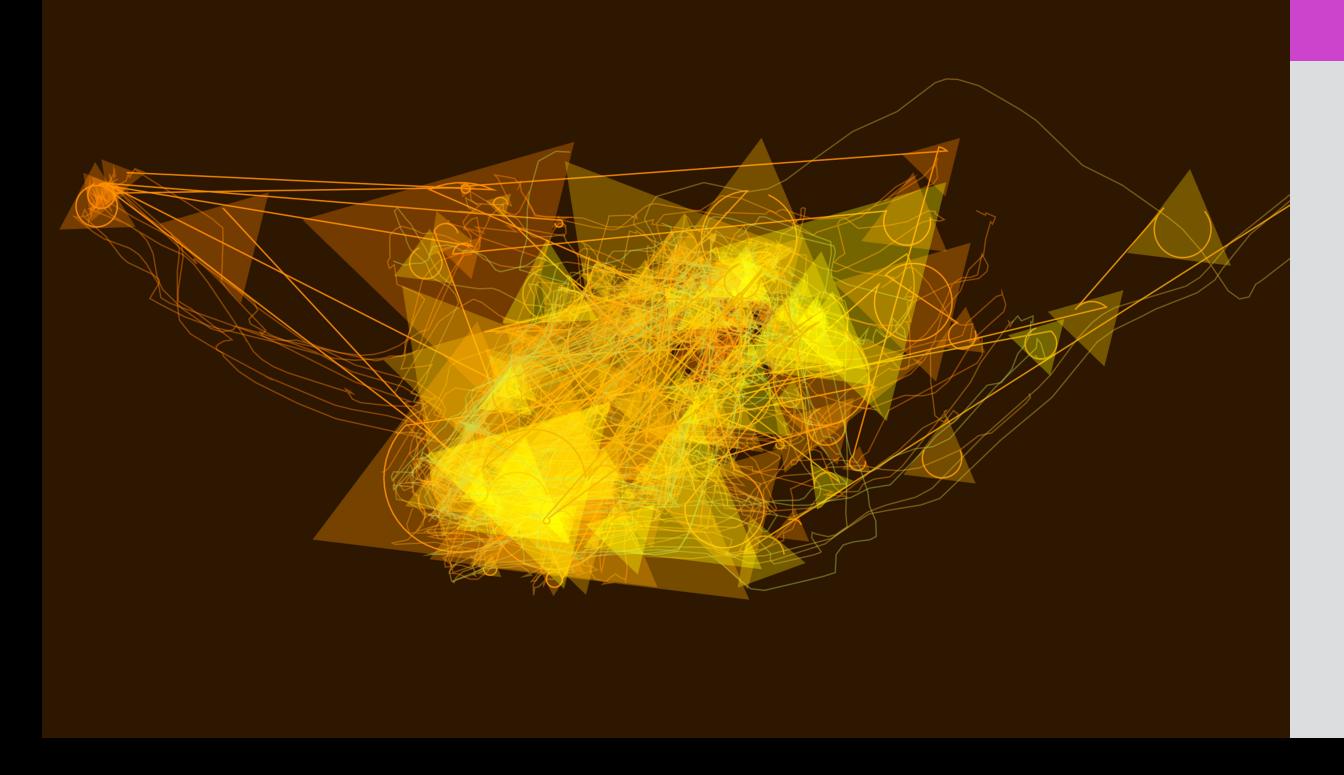

# Captura 10.2

Imagen digital que se usó para producir el Mapa 10.2.

# **Capturas Algoritmo 3**

A continuación se muestran capturas de pantalla del software de visualización de datos con *software* radica en la forma de dibujar los polígonos a manera de espiral con fines de experi-

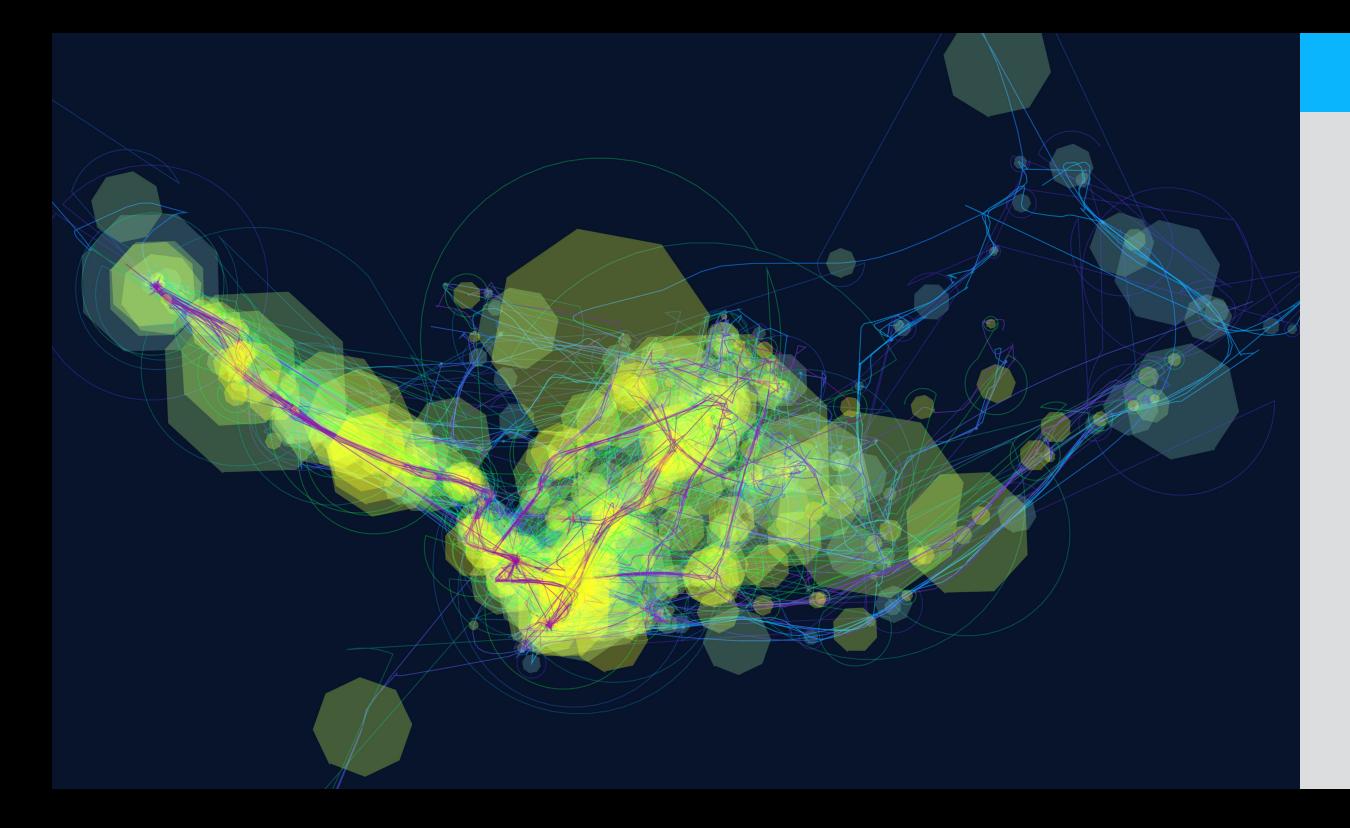

# Captura 11.1

Imagen digital que se usó para producir el Mapa 11.1.

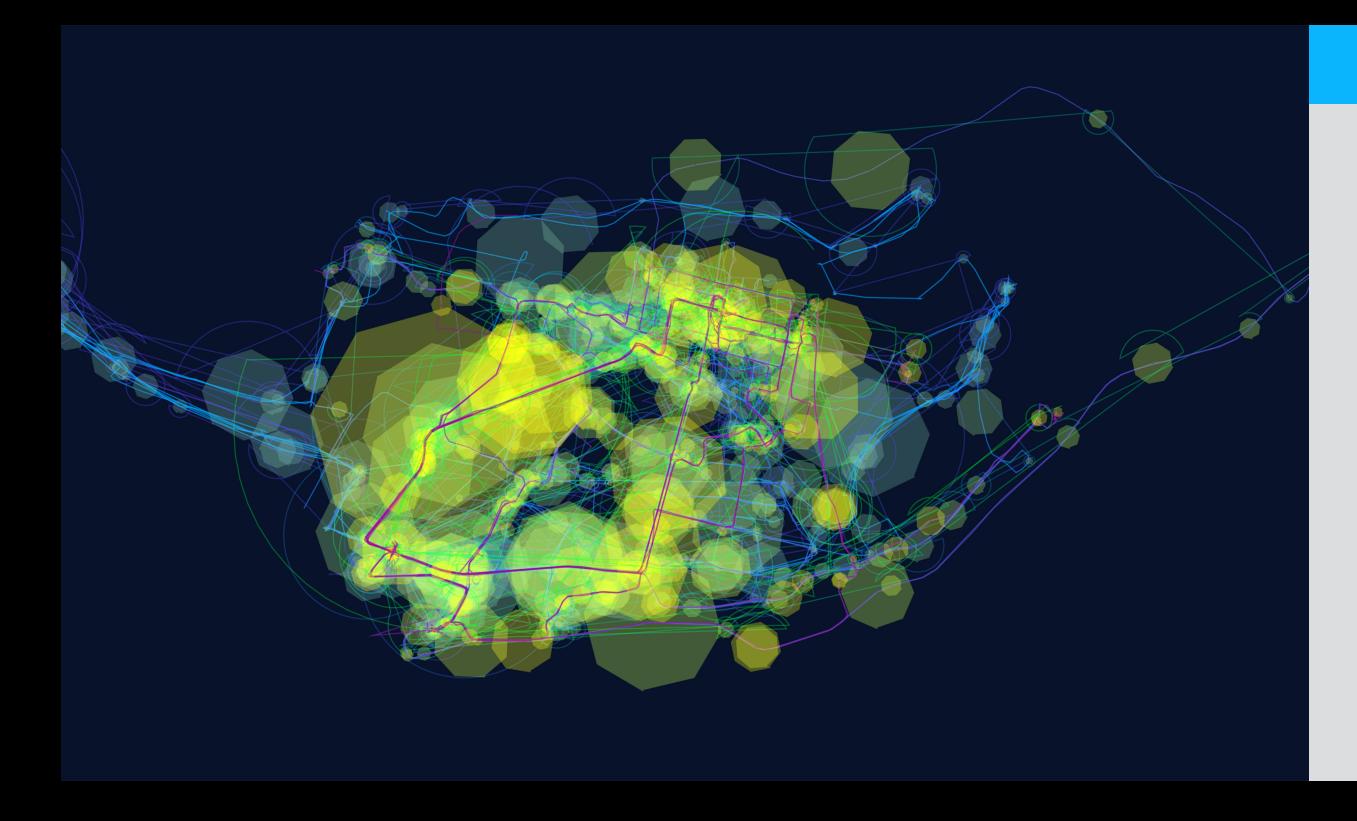

# Captura 11.2

Imagen digital que se usó para producir el Mapa 11.2.

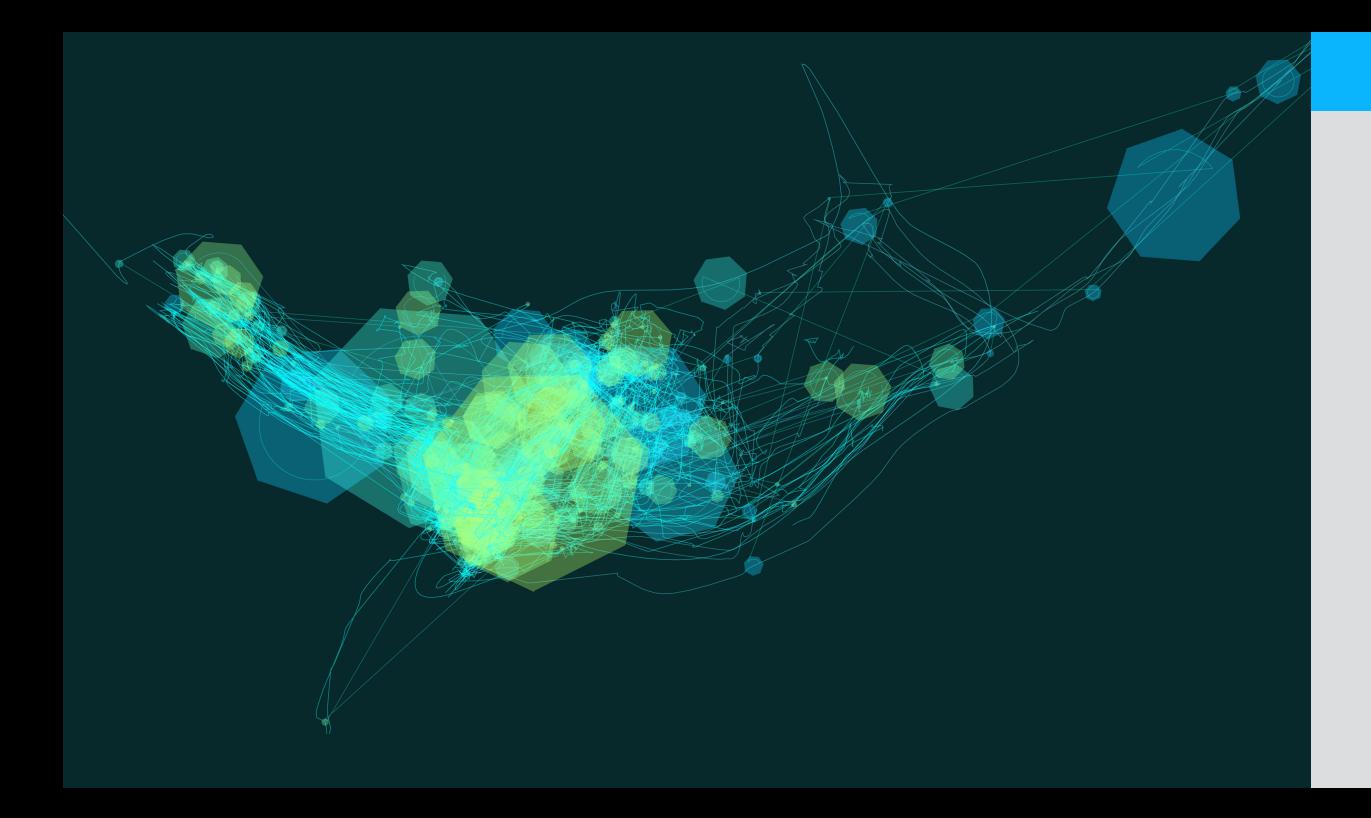

# Captura 12.1

Imagen digital que se usó para producir el Mapa 12.1.

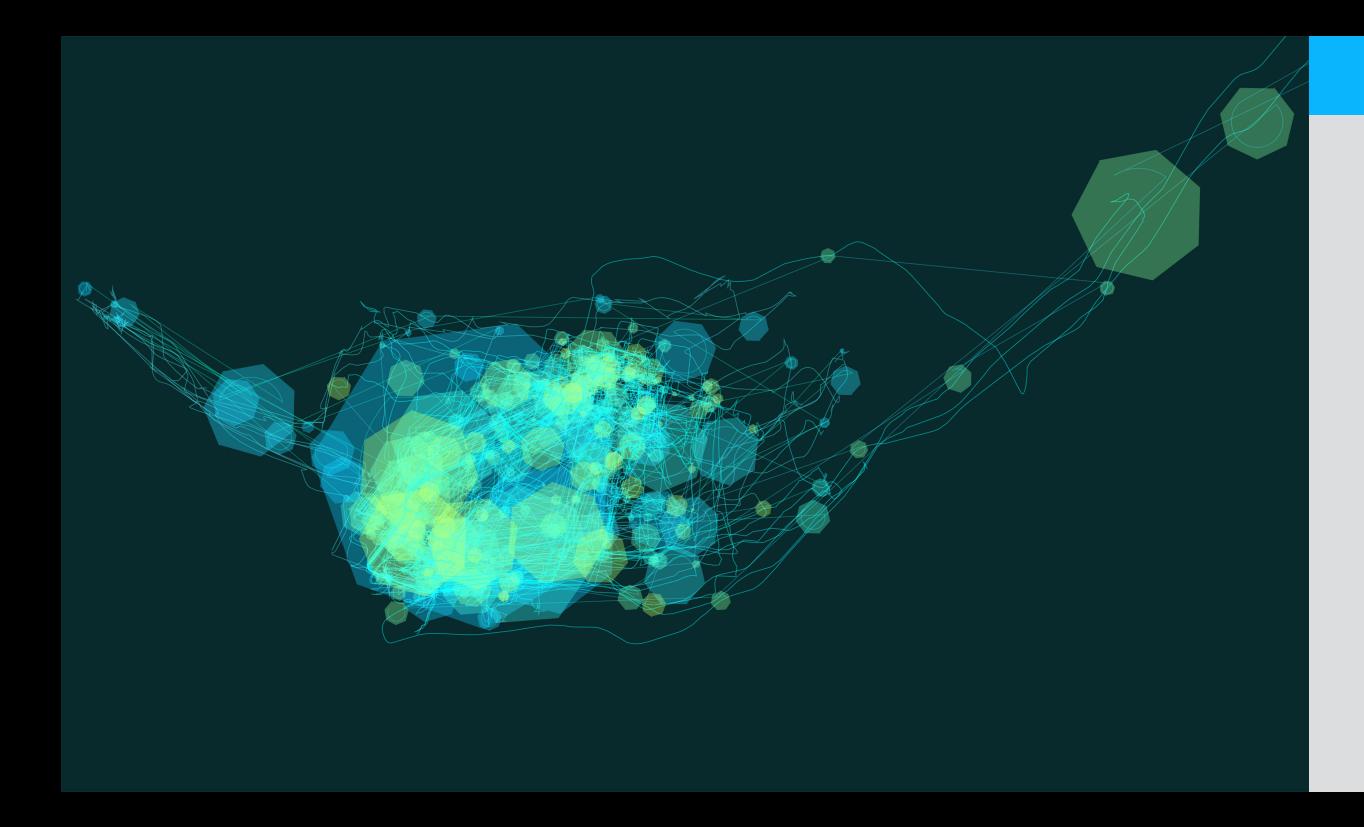

# Captura 12.2

Imagen digital que se usó para producir el Mapa 12.2.

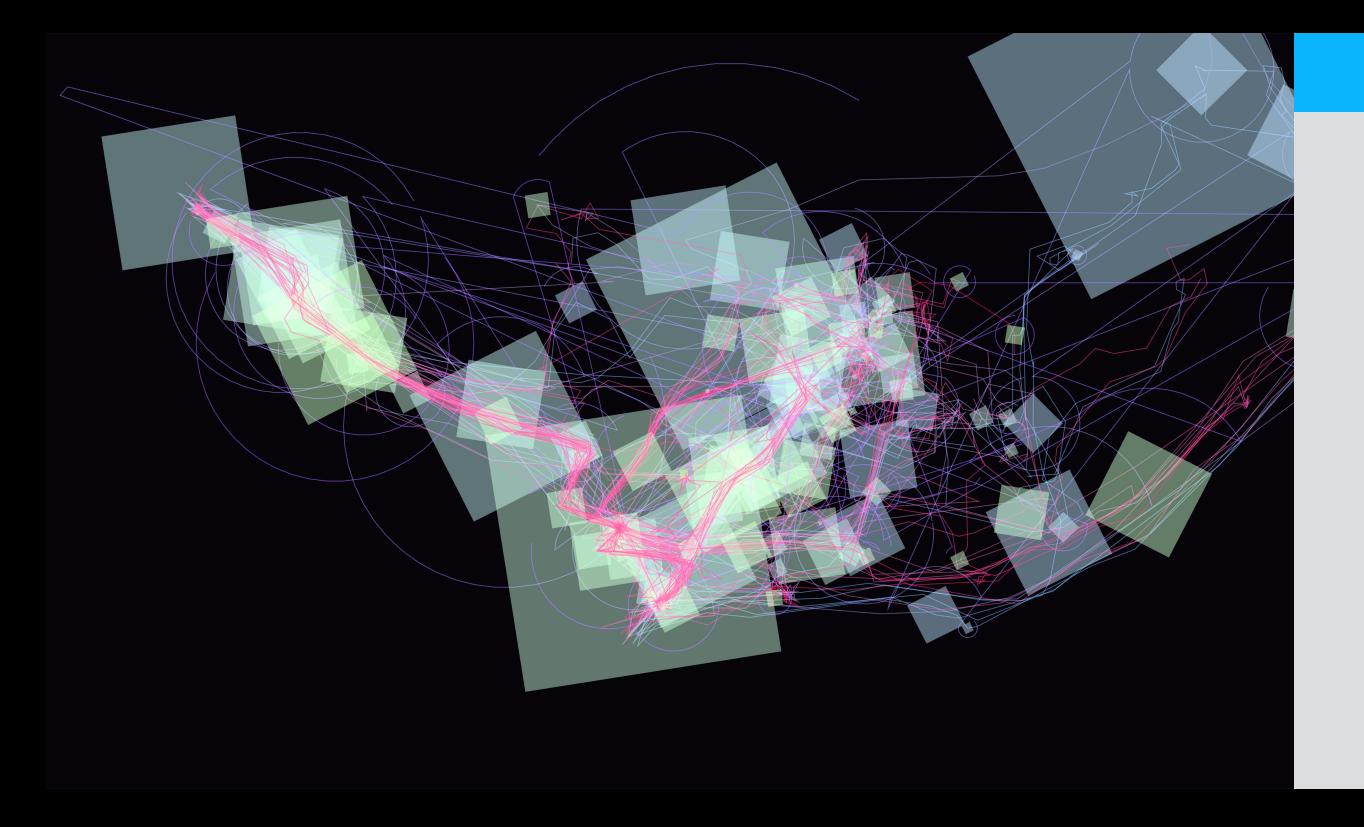

# Captura 13.1

Imagen digital que se usó para producir el Mapa 13.1.

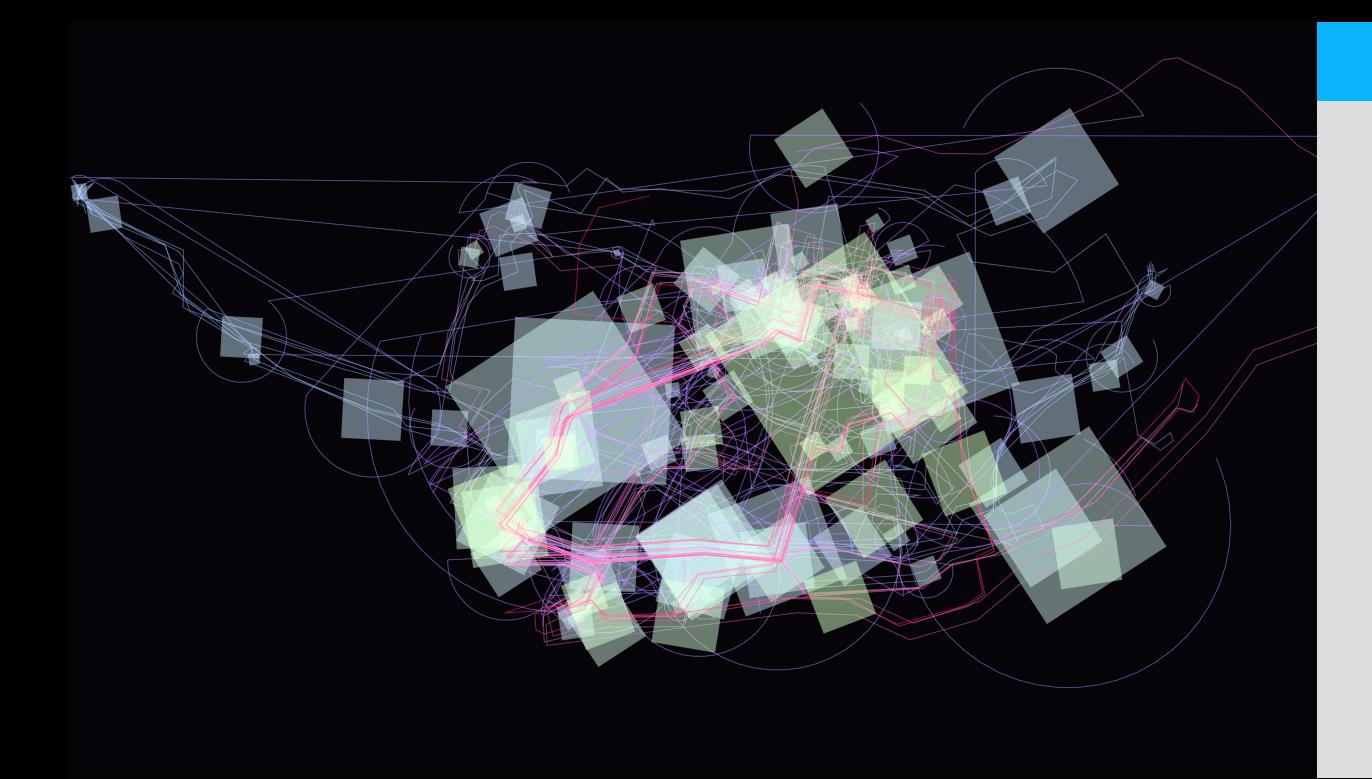

# Captura 13.2

Imagen digital que se usó para producir el Mapa 13.2.

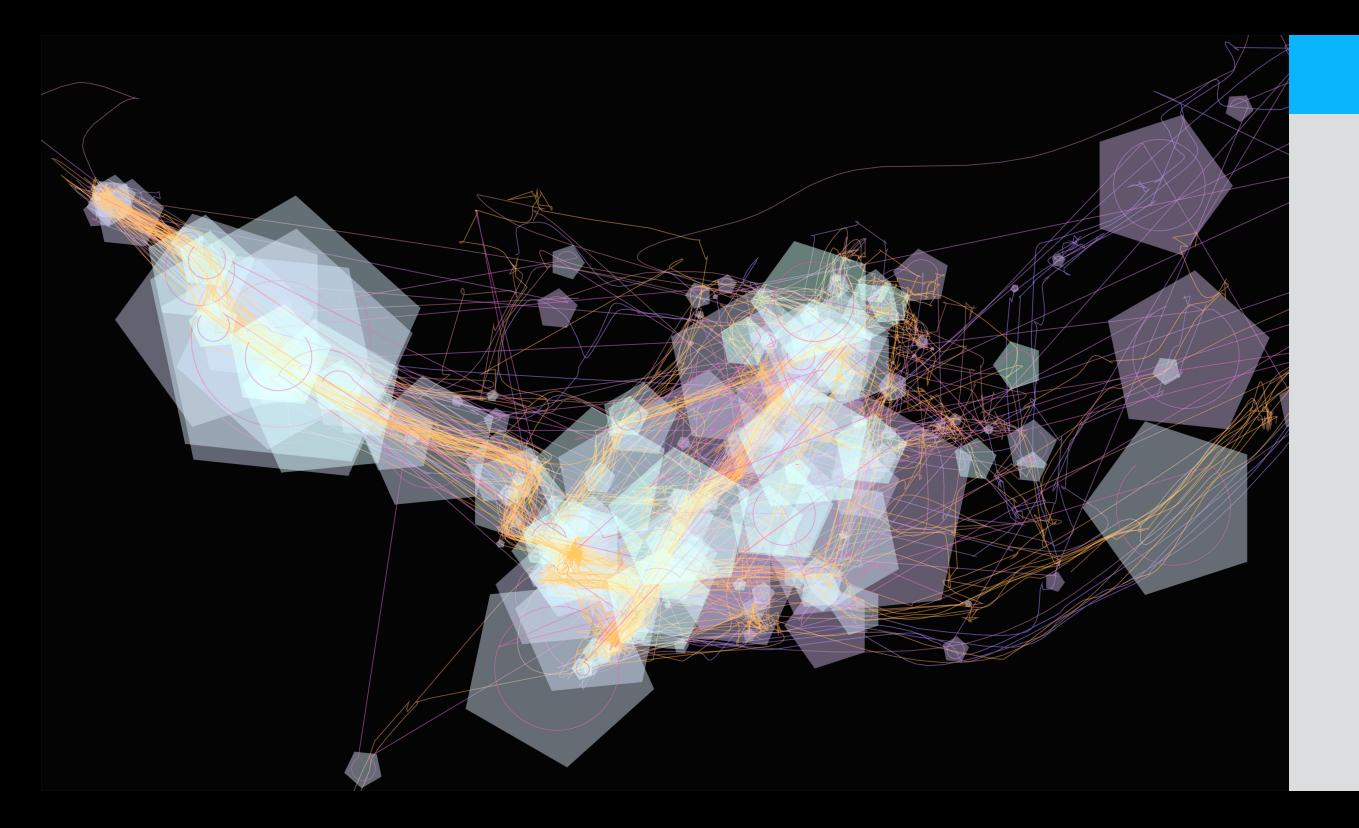

# Captura 14.1

Imagen digital que se usó para producir el Mapa 14.1.

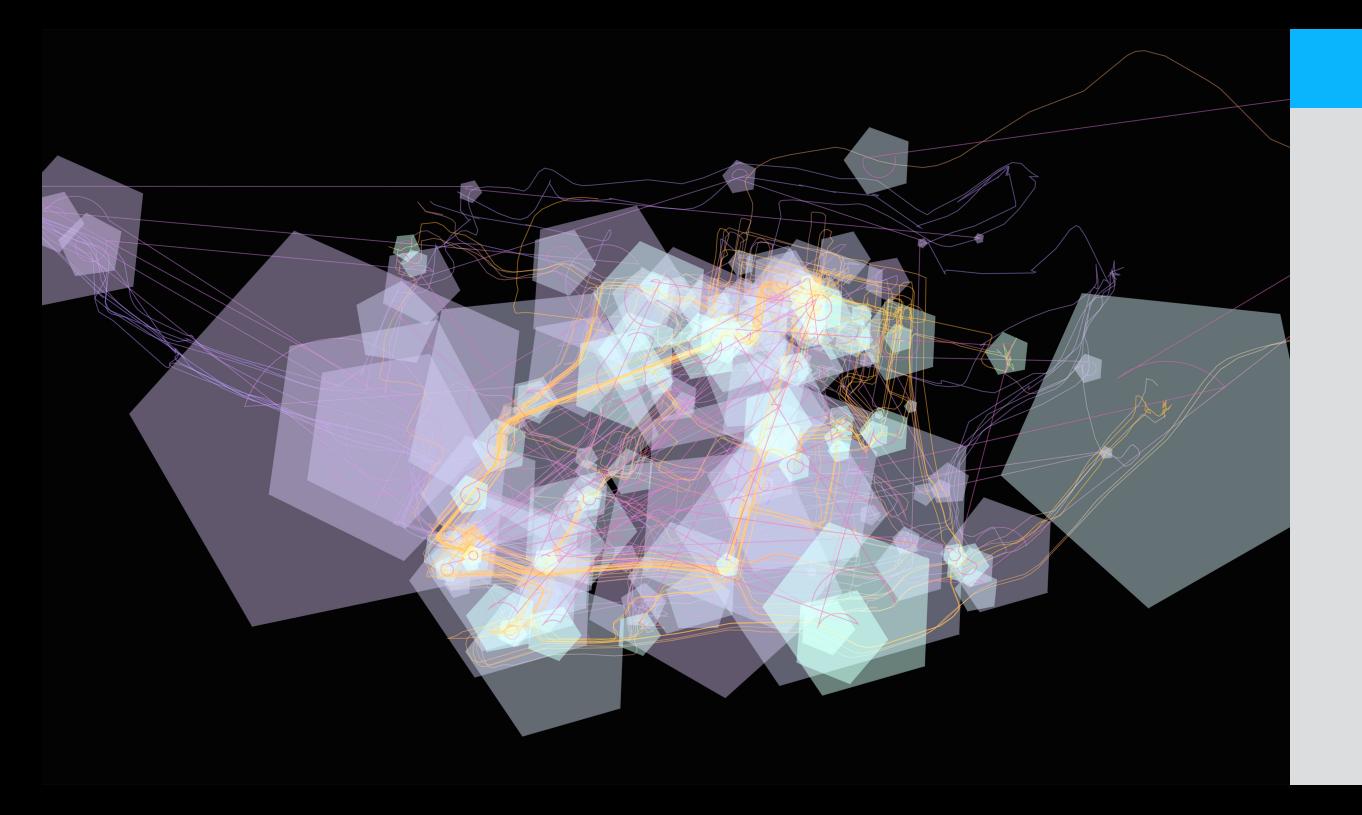

# Captura 14.2

Imagen digital que se usó para producir el Mapa 14.2.

# *Plotter painting*

El siguiente paso fue usar las imágenes vectoriales producidas por las variantes del software para producir pinturas con materiales artísticos tradicionales mediante la técnica de plotter painting.

A continuación se muestran las pinturas producidas agrupadas por etapas de desarrollo.
# **Pinturas Algoritmo 1**

A continuación se muestran pinturas producidas a partir de los resultados del software de visualización de datos con la implementación del primer algoritmo.Se utilizó acuarela, tinta negra, bolígrafo de gel, pasteles y sanguinas sobre papel de alto granate para acuarela.

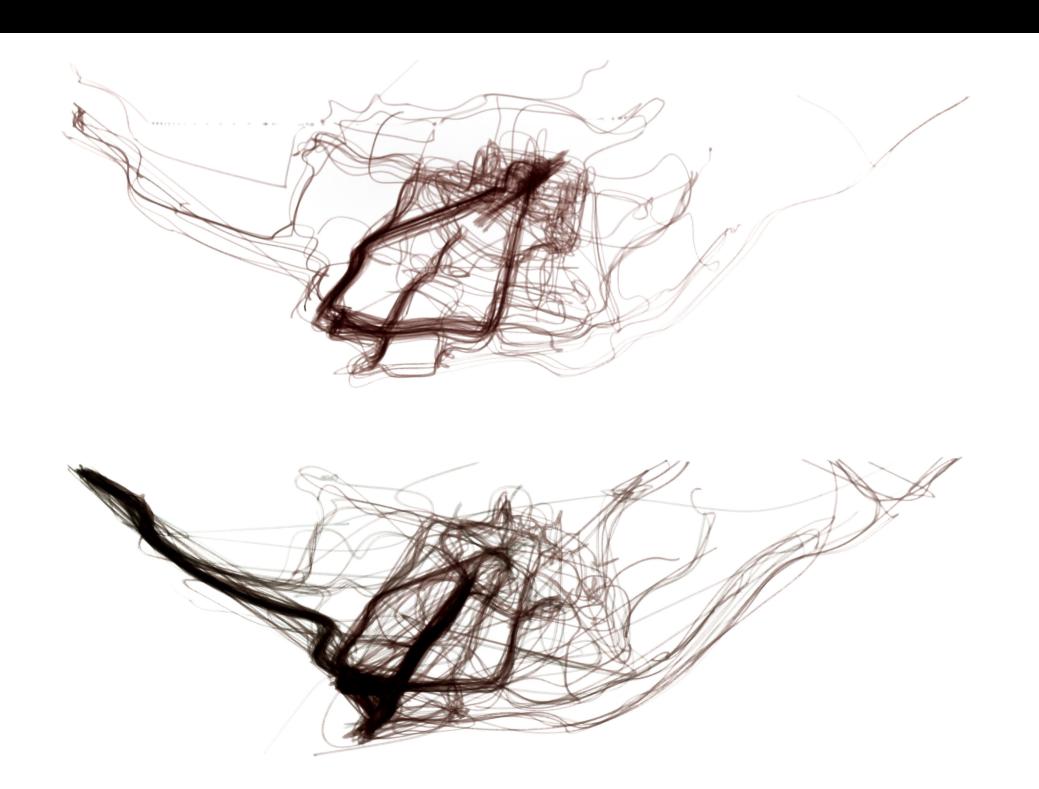

# Mapa 0.2

Aguarela sobre papel. 100cm x 55cm

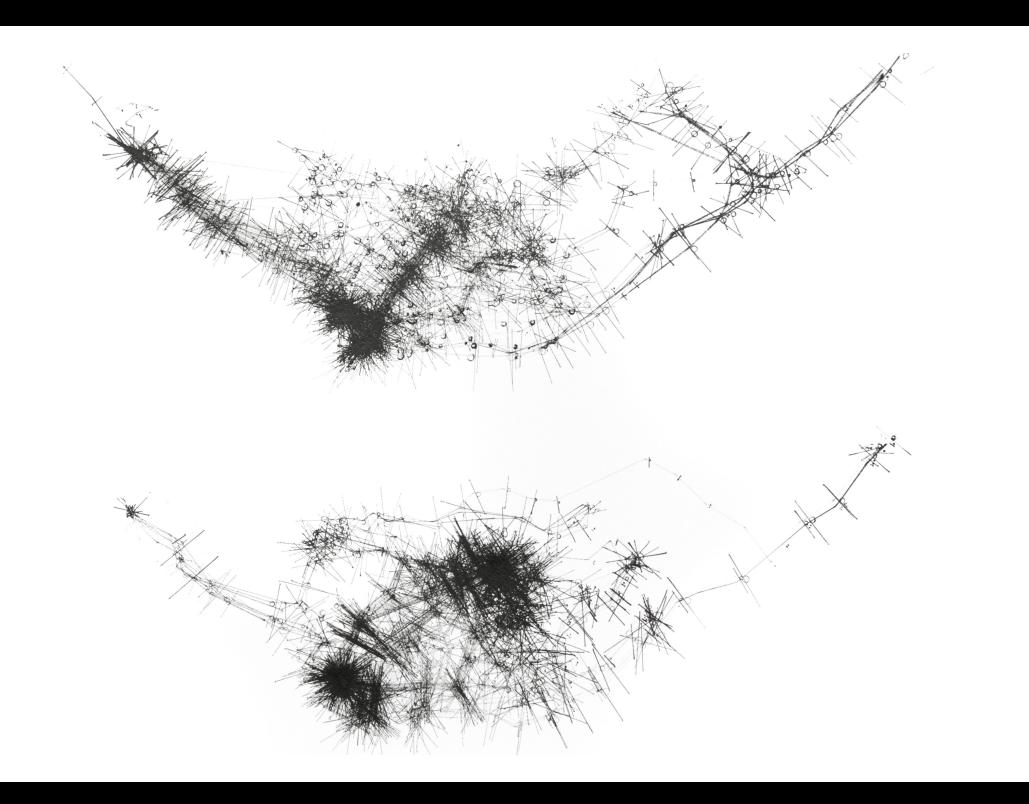

# Mapa 0.2

Tinta negra sobre papel.

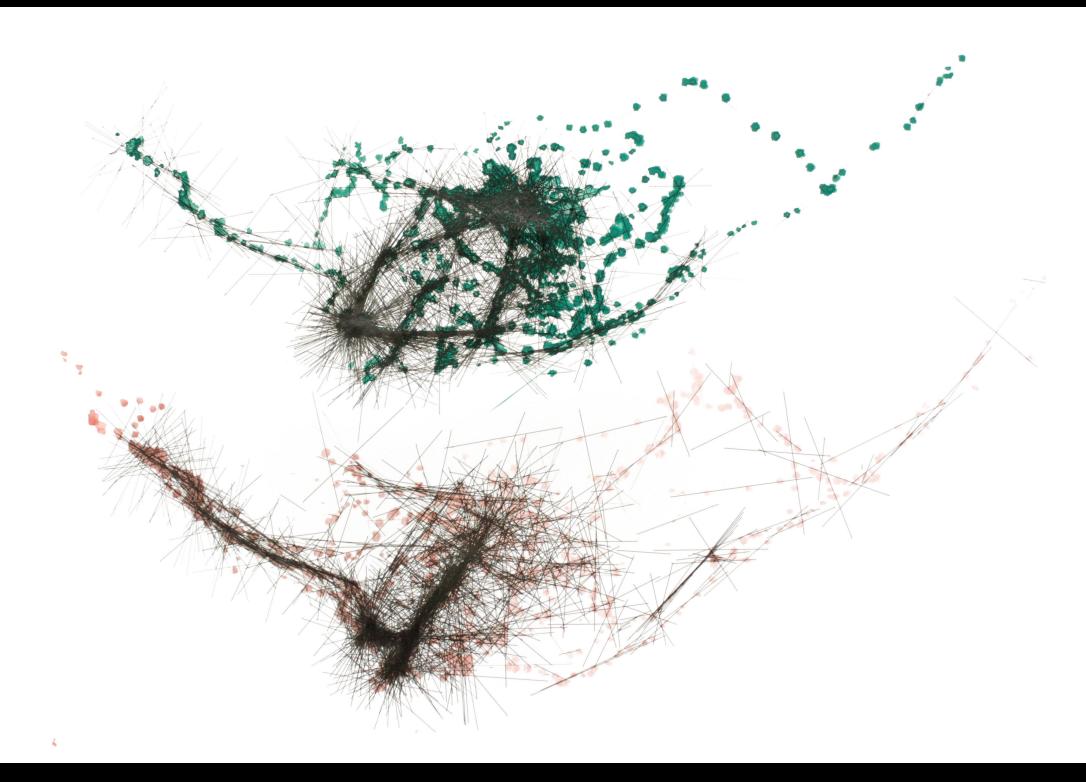

# Mapa 0.3

Acuarela y bolígrafo de gel sobre papel.

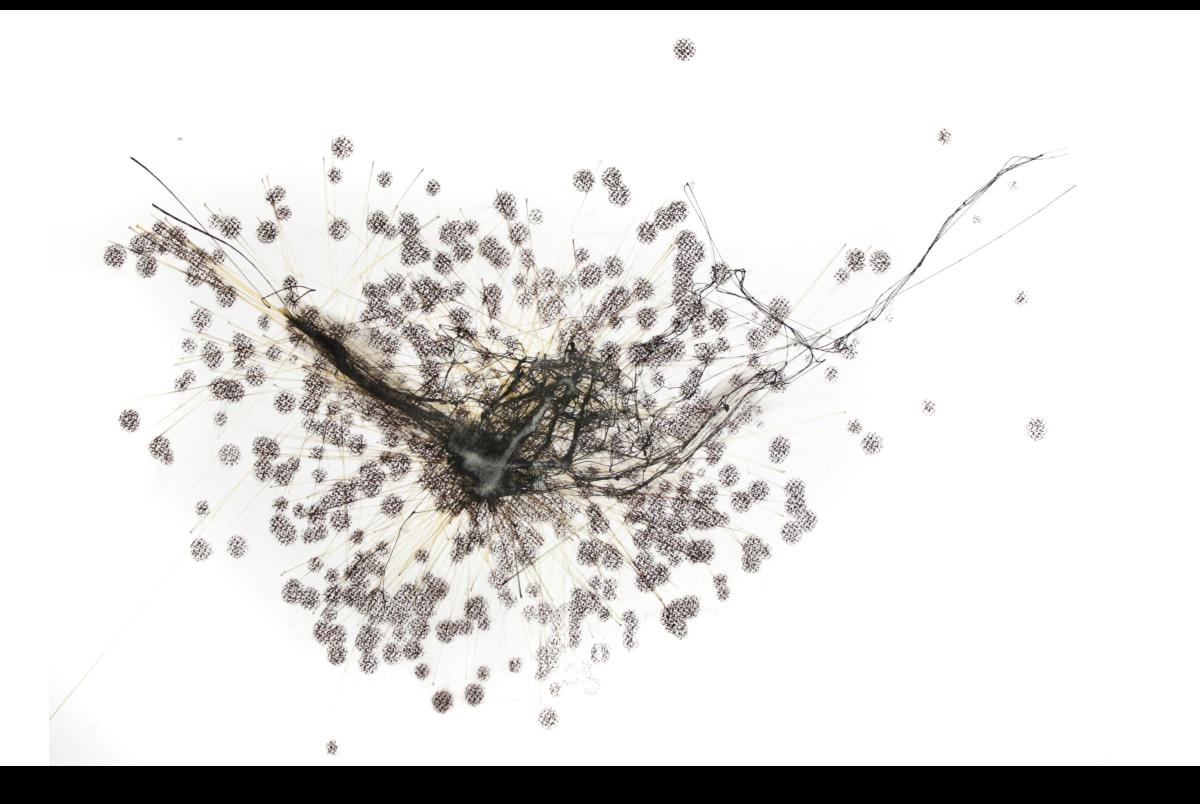

#### Mapa 0.4

Acuarela, tinta negra, sanguina y pastel plateado sobre papel.

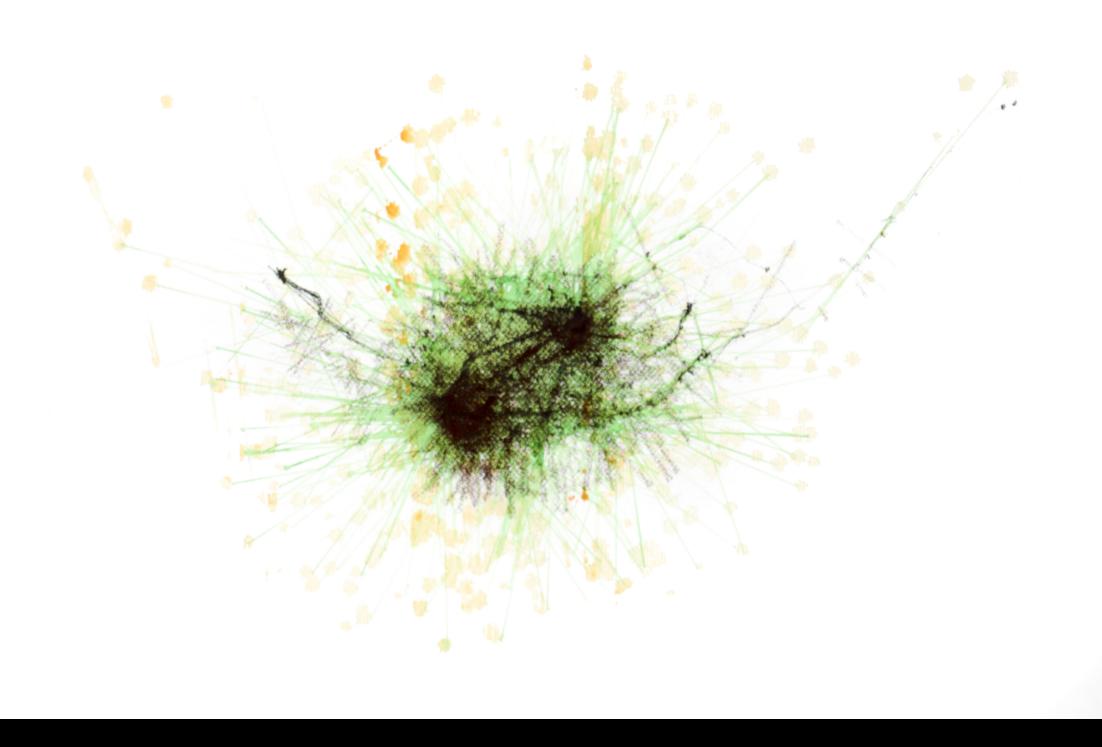

# Mapa 0.2

Acuarela y sanguina sobre papel.

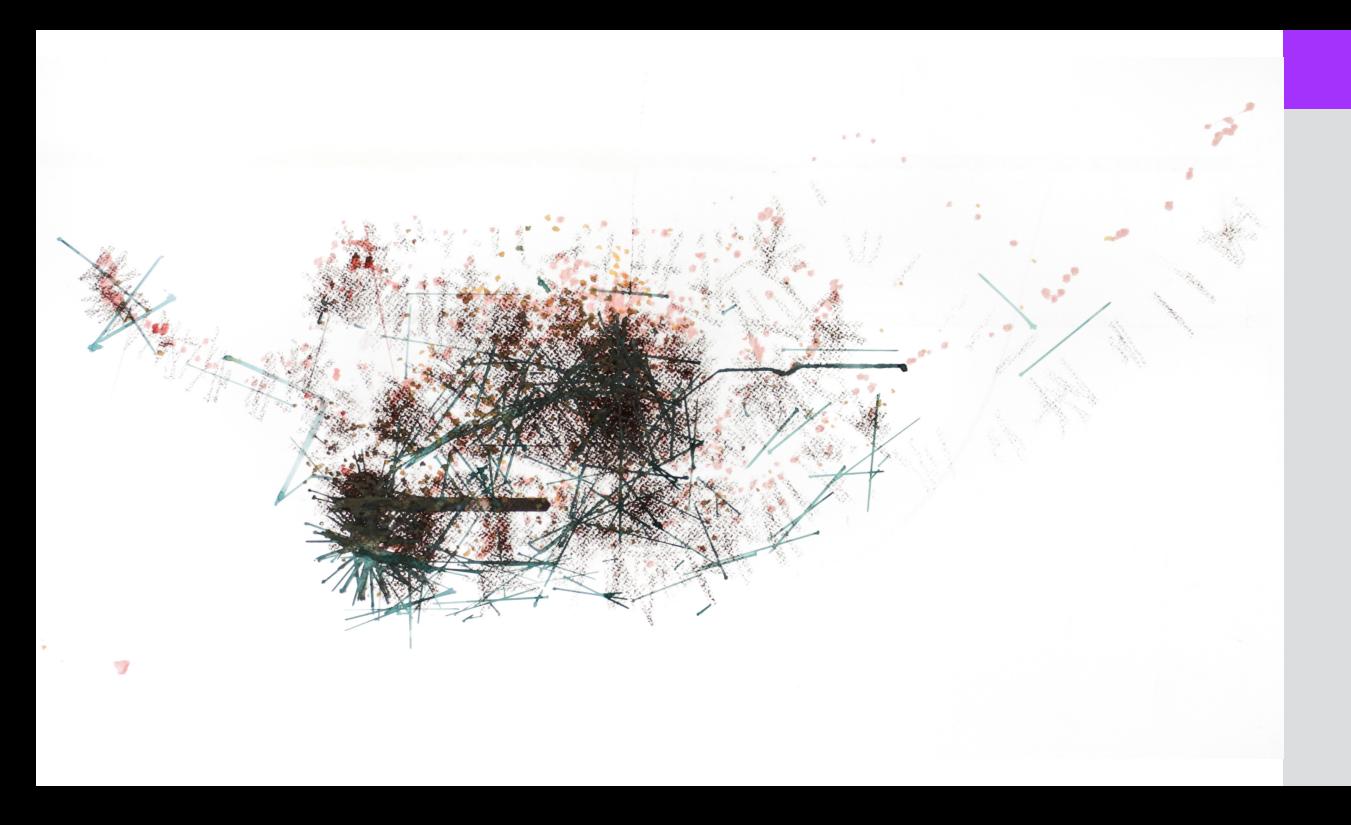

#### Mapa 1

Acuarela y sanguina sobre papel.

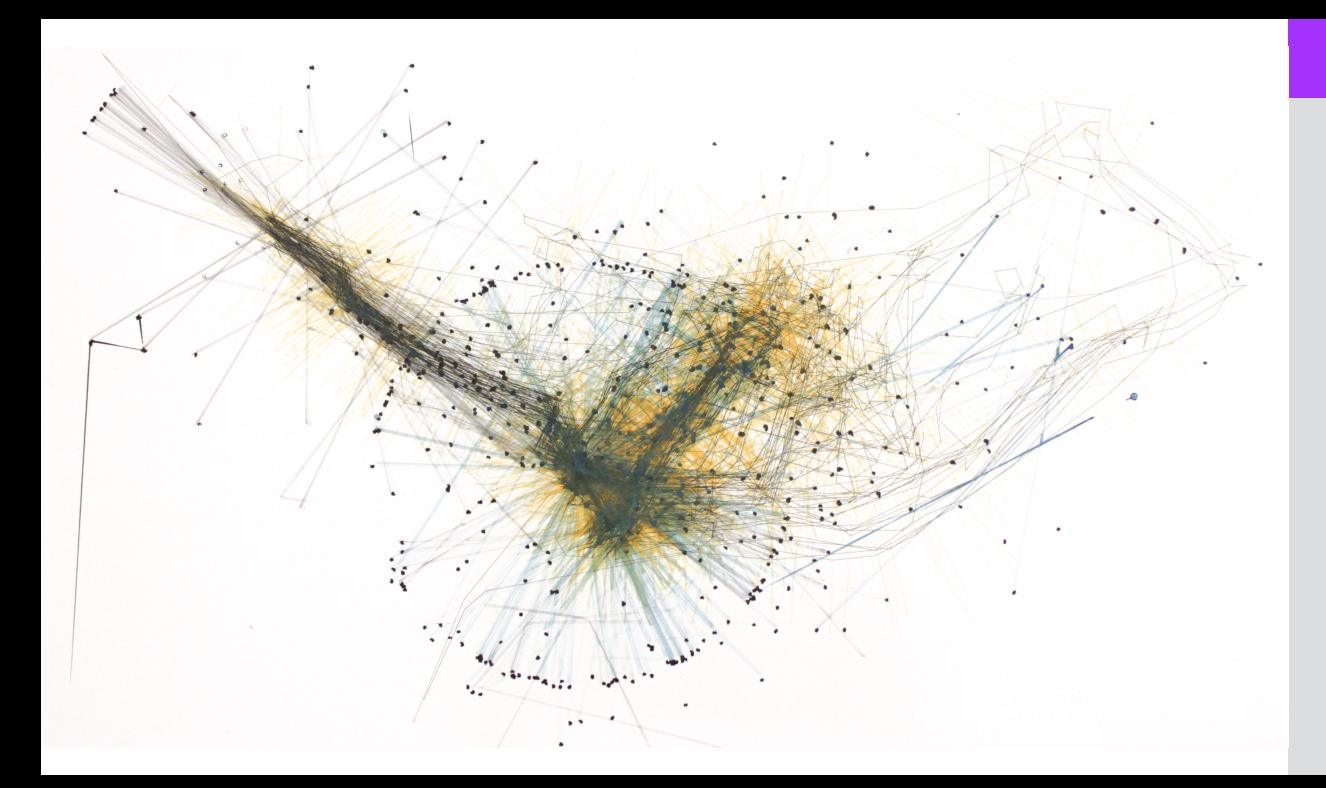

### Mapa 2.1

Acuarela y tinta negra sobre papel.

100cm x 55cm

Exposiciones:

• 2017: Feria de Arte GIAF. New York, EEUU.

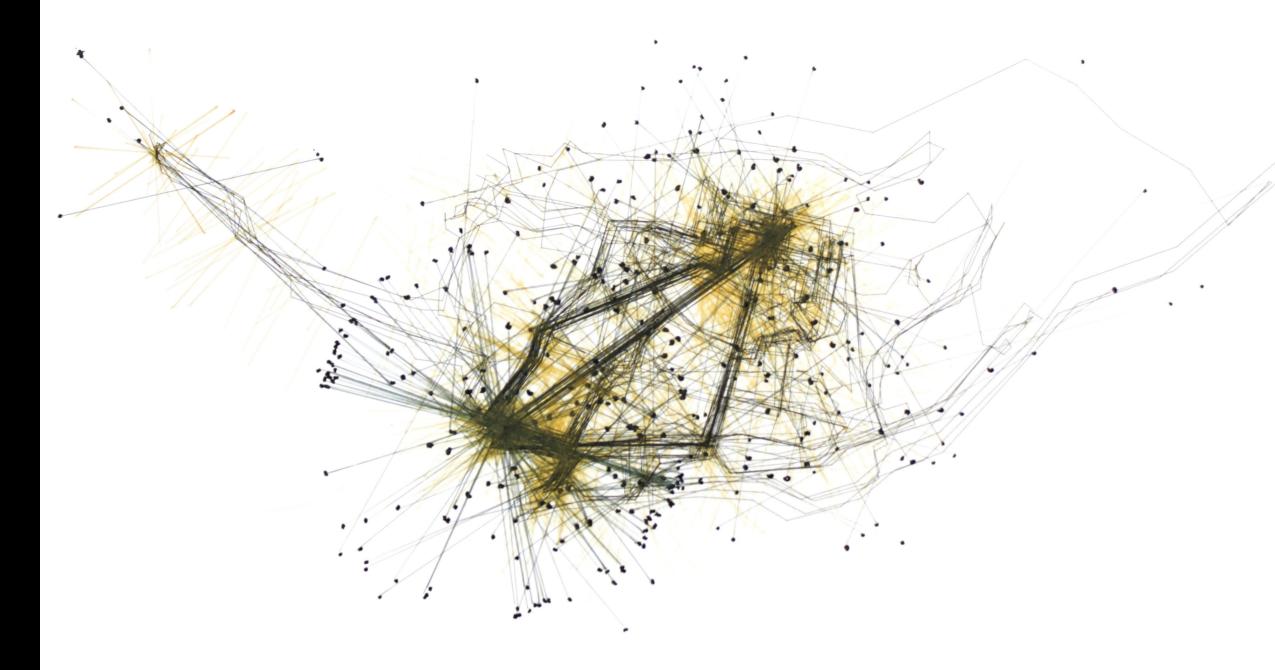

# Mapa 2.2

Acuarela y tinta negra sobre papel.

100cm x 55cm

#### Exposiciones:

• 2017: Feria de Arte GIAF. New York, EEUU.

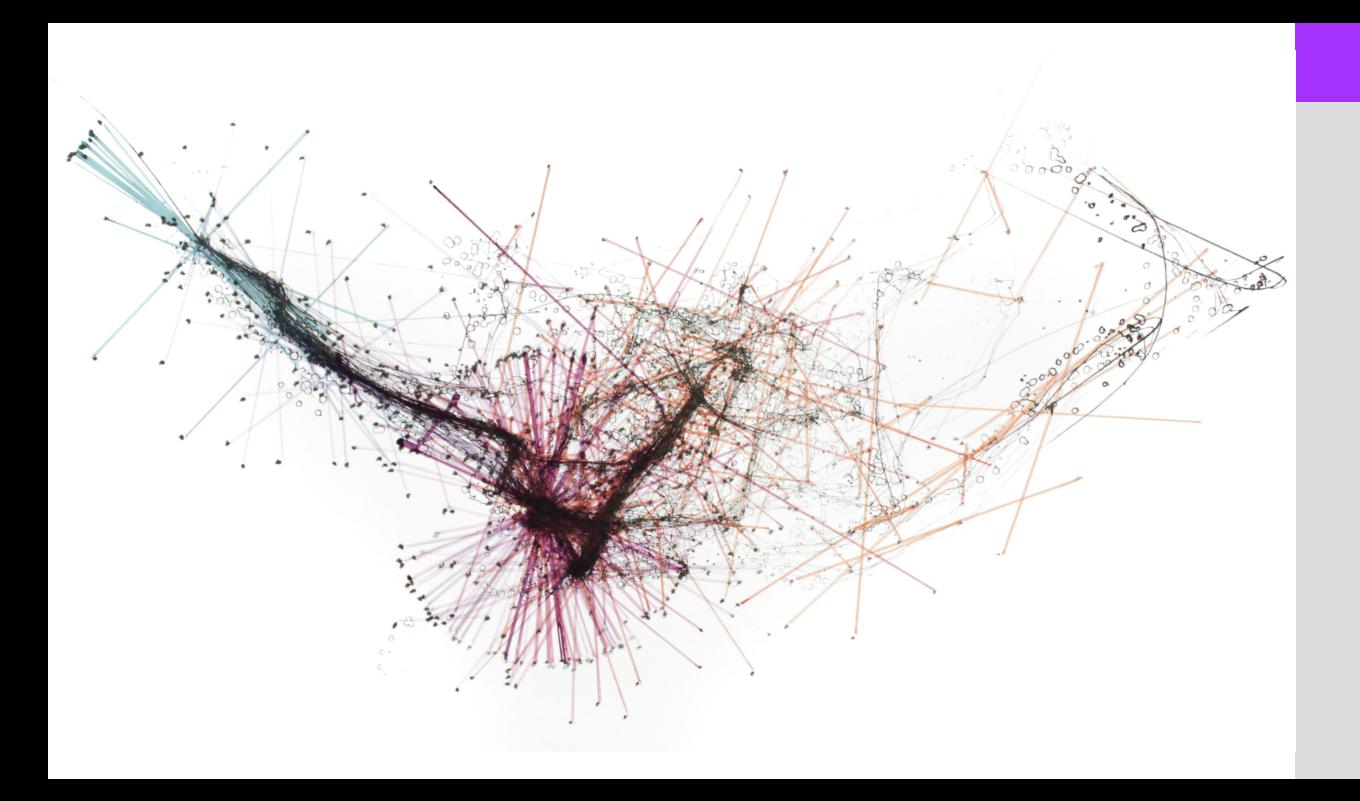

### Mapa 3.1

Acuarela y tinta negra sobre papel.

100cm x 55cm

Exposiciones:

• 2017: Feria de Arte GIAF. New York, EEUU.

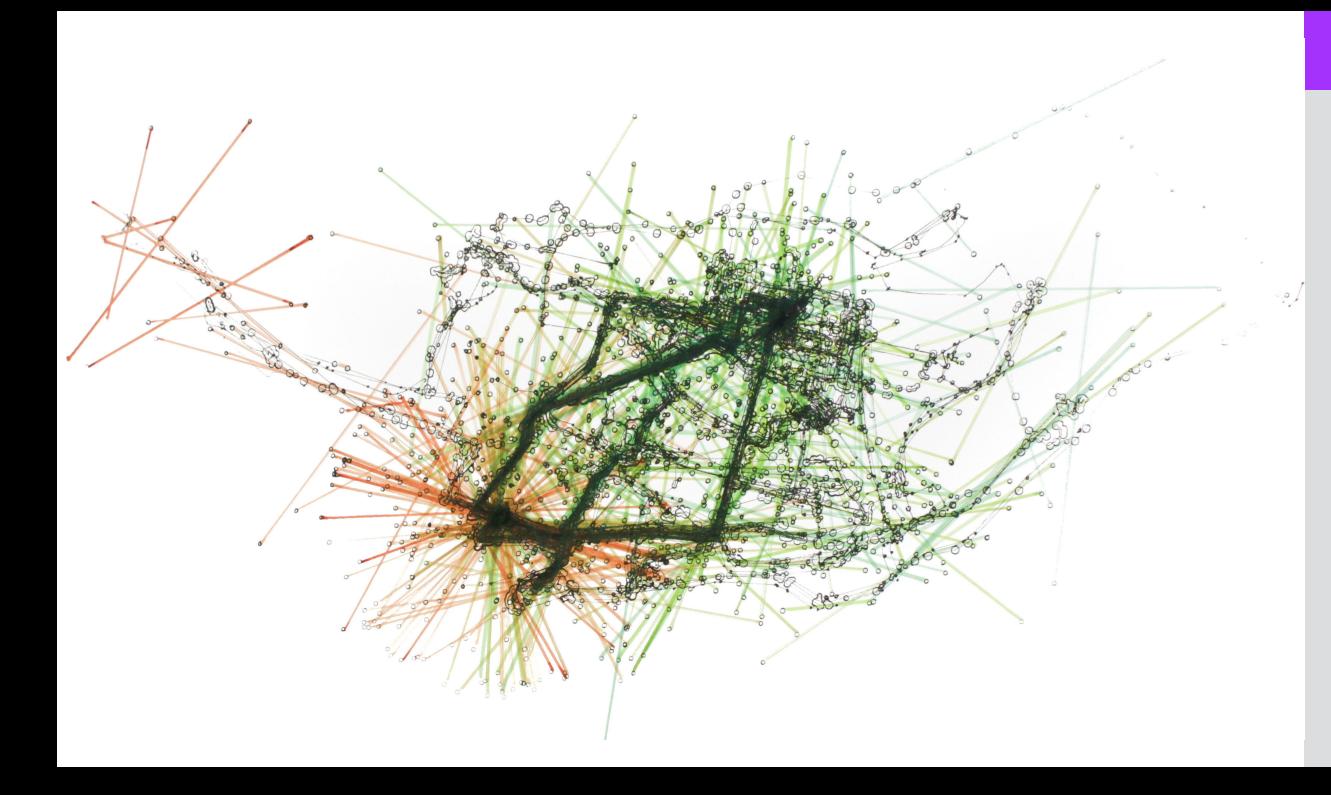

#### Mapa 3.2

Acuarela y tinta negra sobre papel.

100cm x 55cm

Exposiciones:

• 2017: Feria de Arte GIAF. New York, EEUU.

# **Pinturas Algoritmo 2**

A continuación se muestran pinturas producidas a partir de los resultados del software de visualización de datos con la implementación del segundo algoritmo.Para este caso se redujeron los materiales a acuarela, bolígrafo y tinta negra por motivos de versatilidad e interés estético.

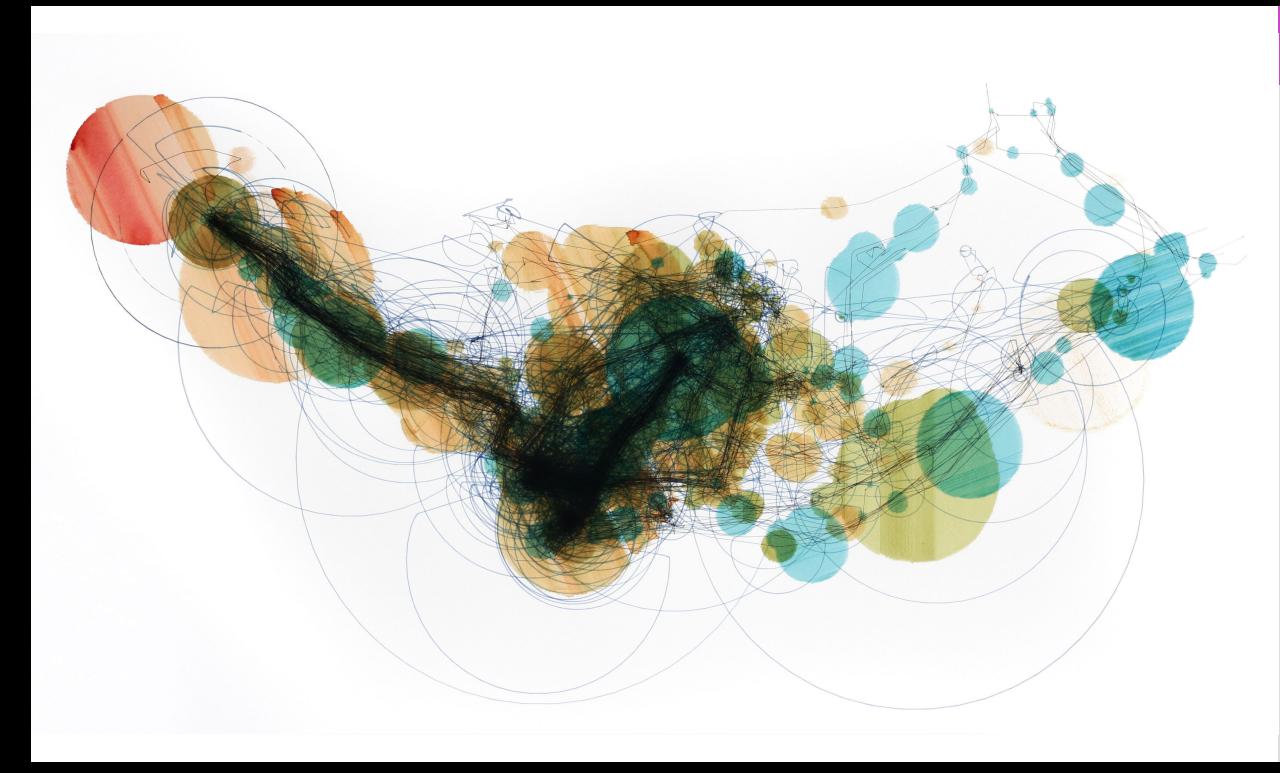

### Mapa 4.1

Acuarela y bolígrafo de gel sobre papel.

100cm x 55cm

Exposiciones:

### Mapa 4.2

Acuarela y bolígrafo de gel sobre papel.

100cm x 55cm

Exposiciones:

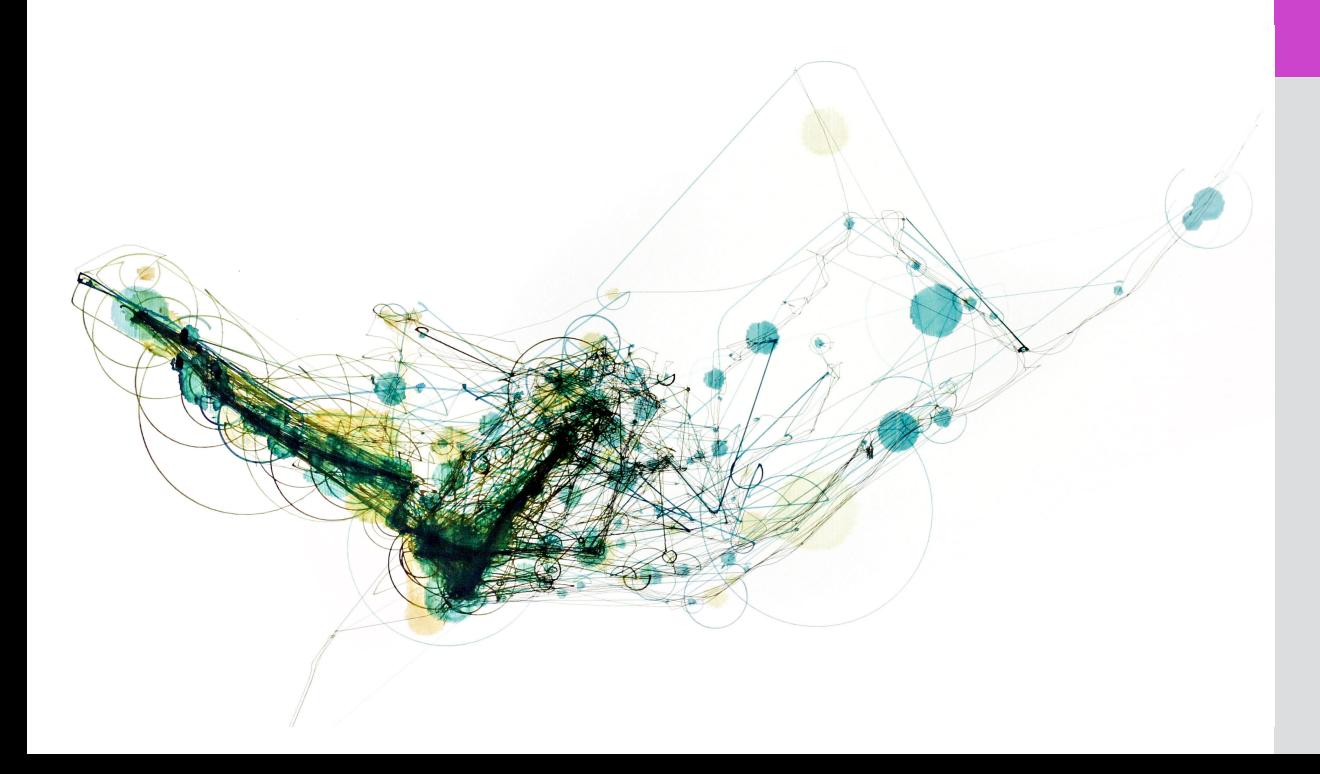

# Mapa 5.1

Acuarela y bolígrafo de gel sobre papel.

# Mapa 5.1

Acuarela y bolígrafo de gel sobre papel.

100cm x 55cm

#### *Algoritmo 2*

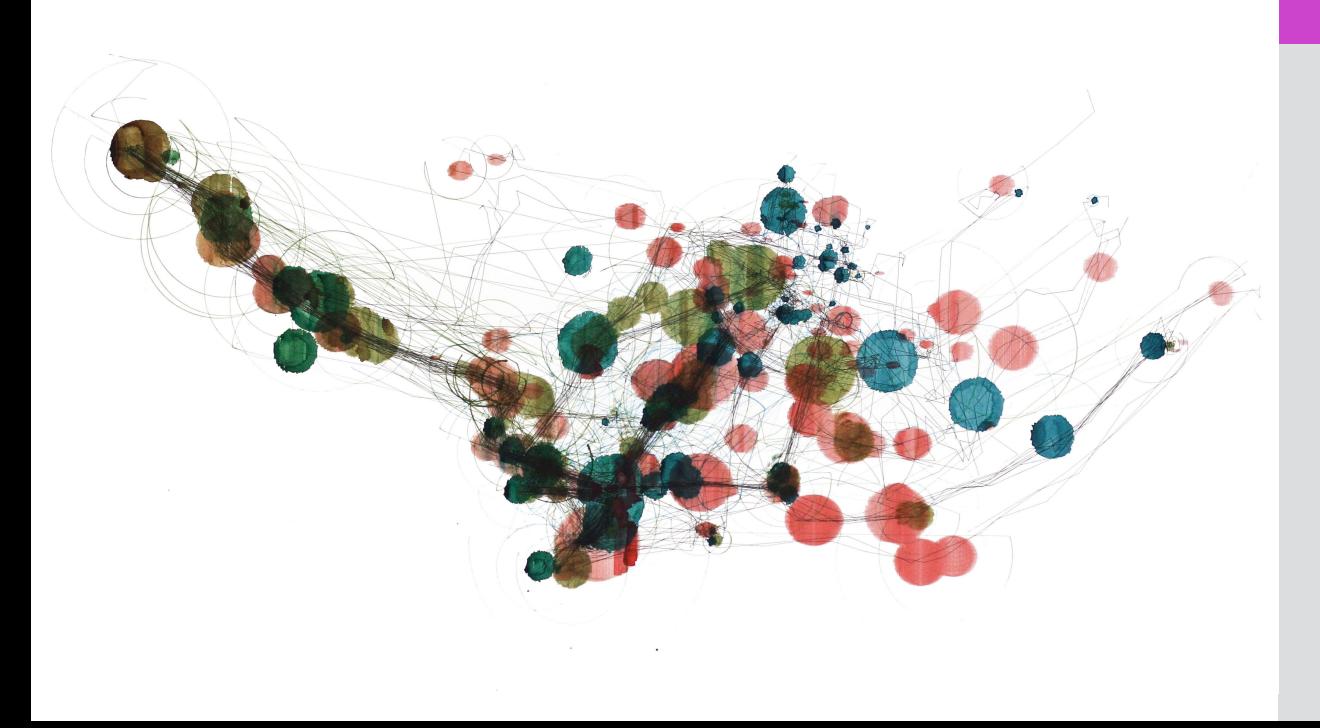

# Mapa 6.1

Acuarela y bolígrafo de gel sobre papel.

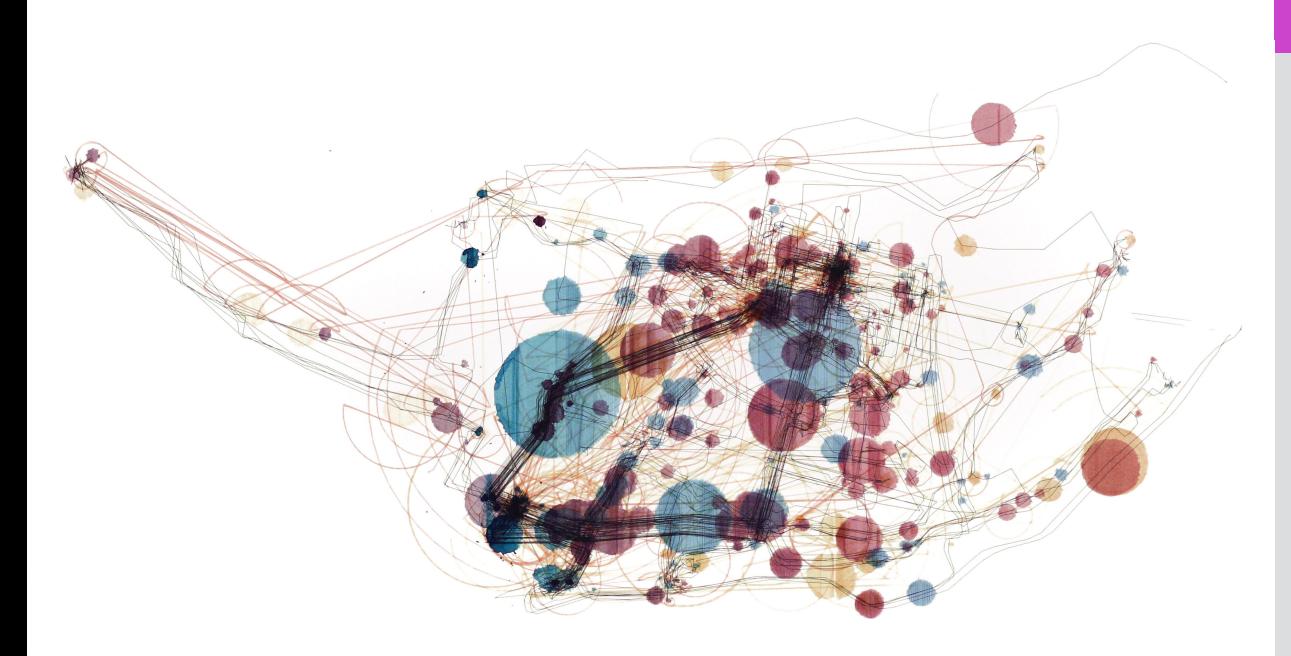

### Mapa 6.2

Acuarela y bolígrafo de gel sobre papel.

100cm x 55cm

Exposiciones:

### Mapa 7.1

Acuarela y bolígrafo de gel sobre papel.

100cm x 55cm

Exposiciones:

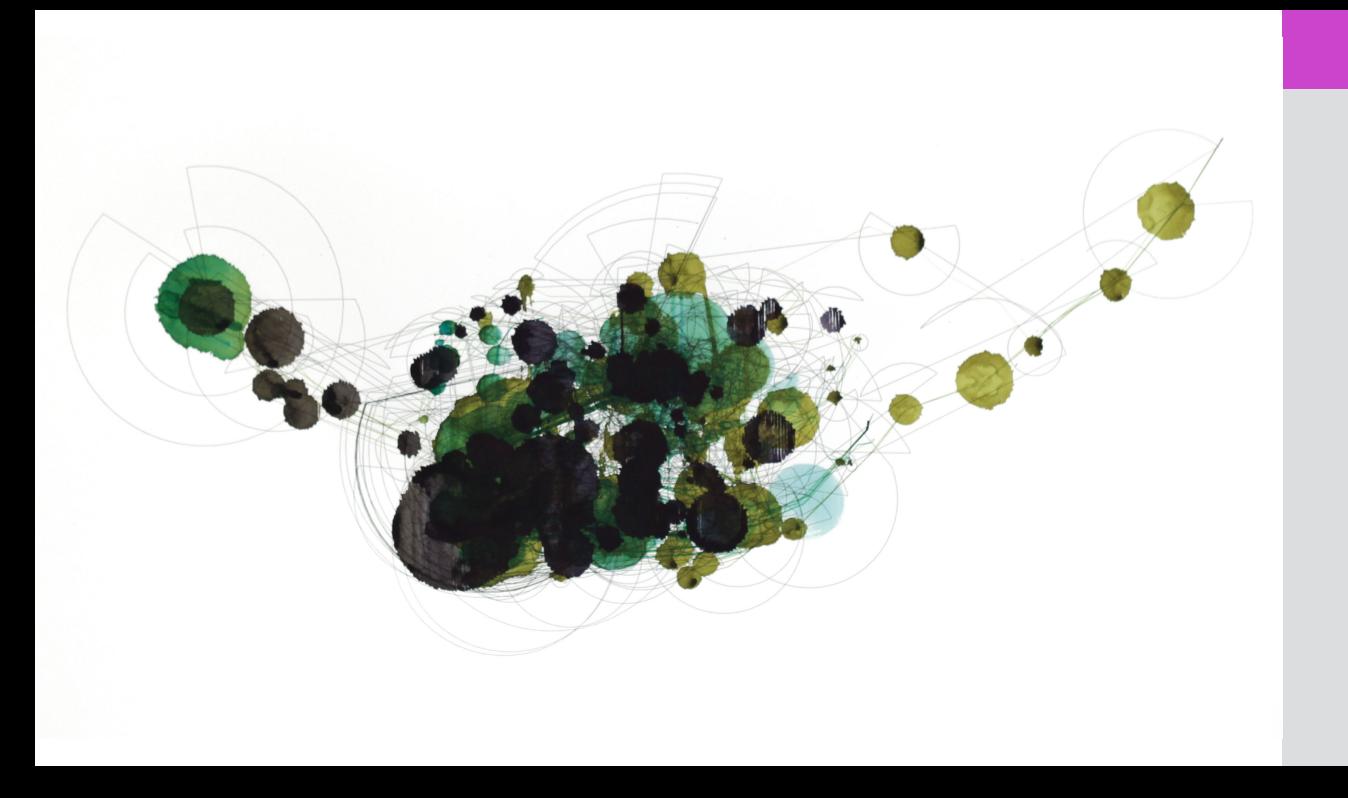

#### Mapa 7.1

Acuarela y bolígrafo de gel sobre papel.

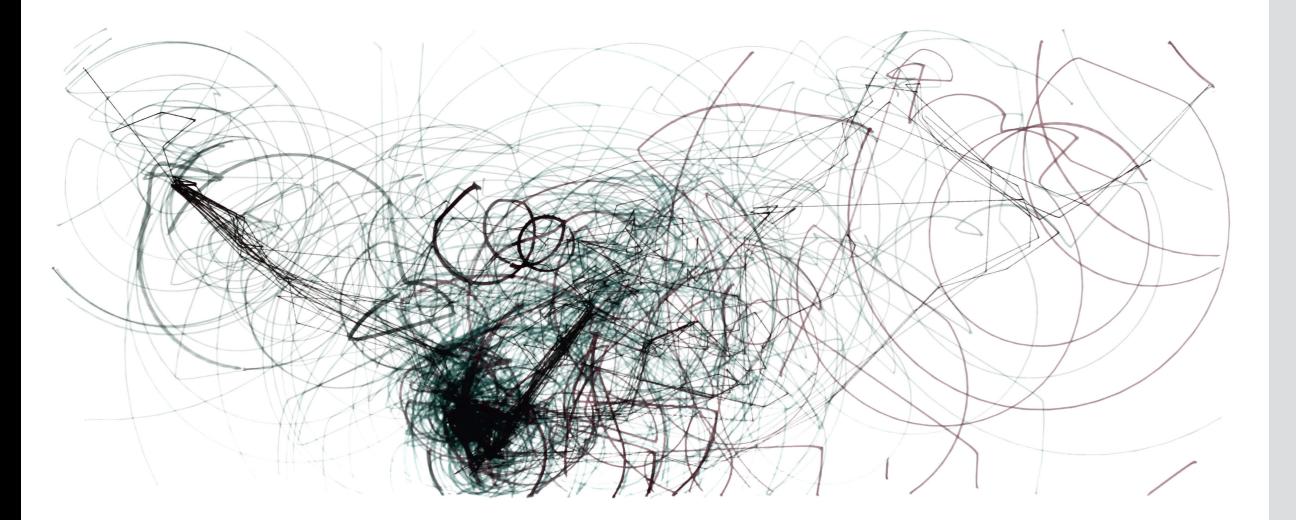

#### Mapa 8.1

Acuarela y tinta negra sobre papel.

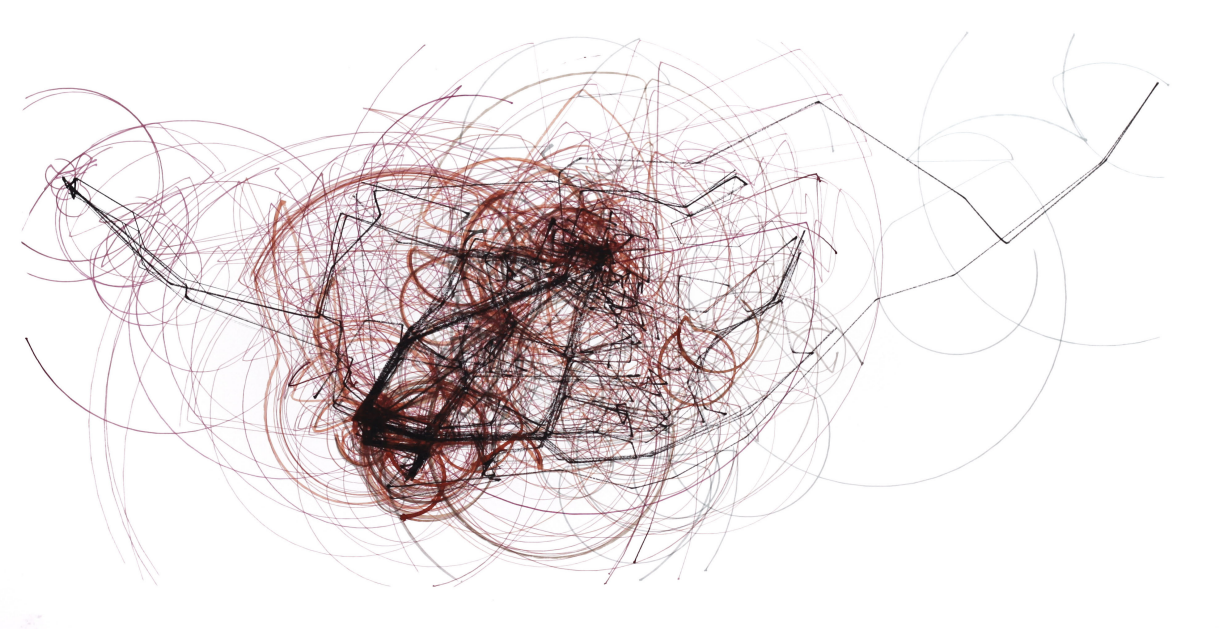

#### Mapa 8.2

Acuarela y tinta negra sobre papel.

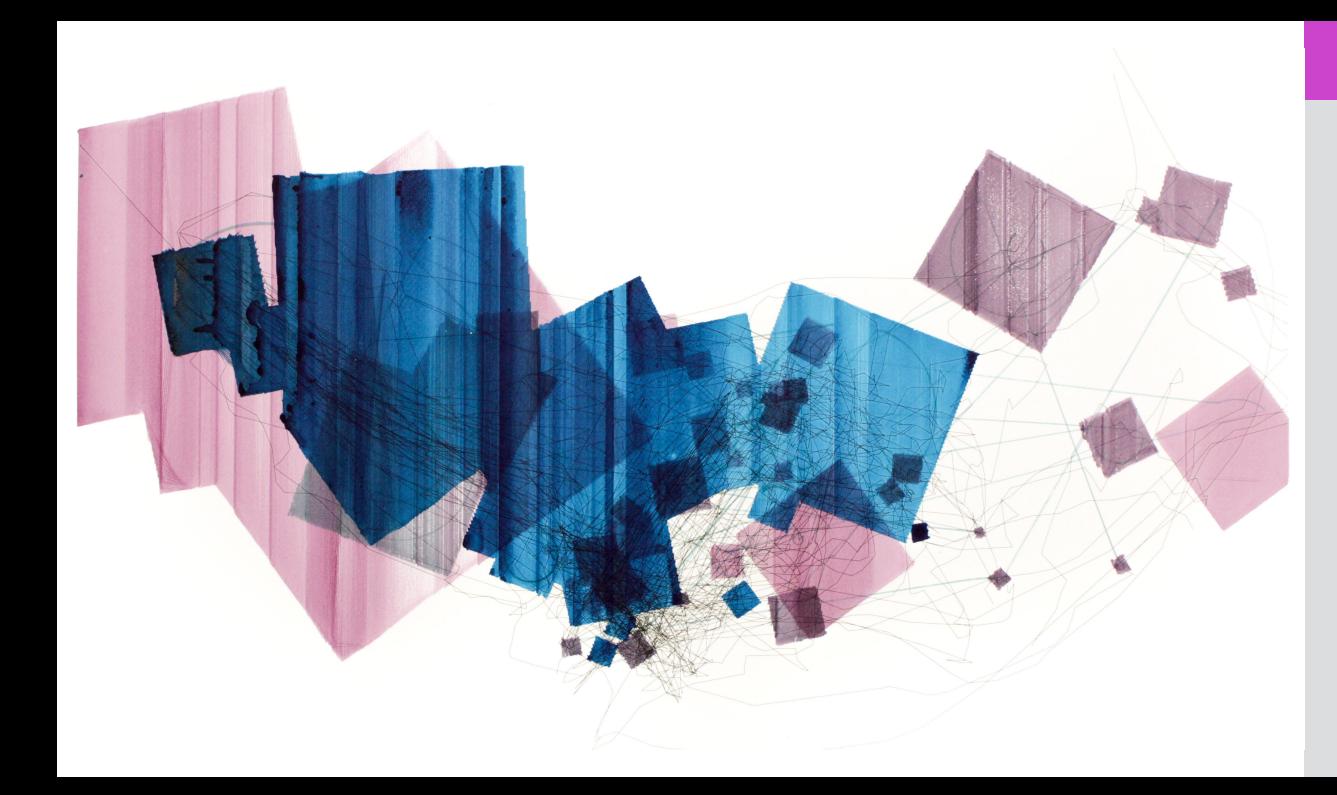

#### Mapa 9.1

Acuarela y bolígrafo de gel sobre papel.

100cm x 55cm

Exposiciones:

# Mapa 9.2

Acuarela y bolígrafo de gel sobre papel.

100cm x 55cm

Exposiciones:

• 2017: Museo de la Ciudad. Cuenca, Ecuador.

### *Algoritmo 2*

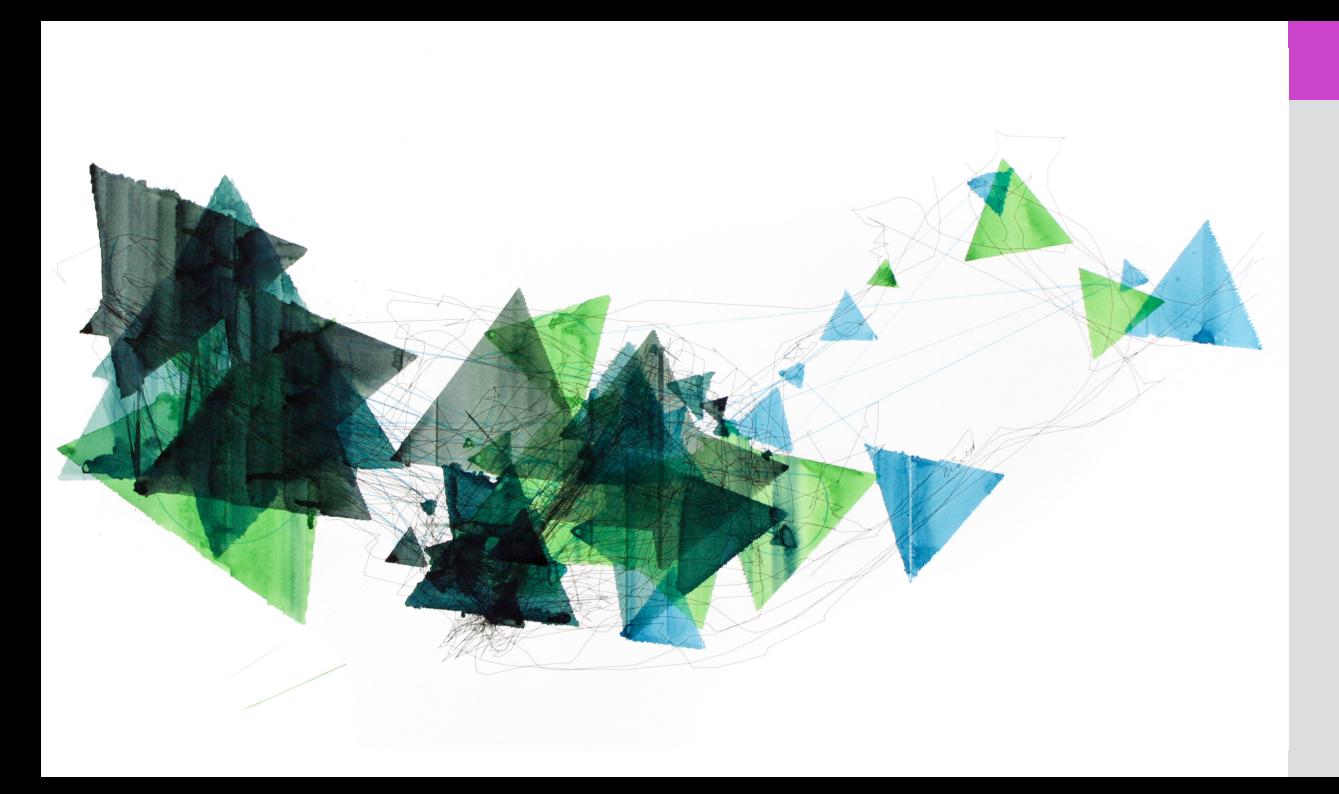

### Mapa 10.1

Acuarela y bolígrafo de gel sobre papel.

100cm x 55cm

Exposiciones:

### Mapa 10.2

Acuarela y bolígrafo de gel sobre papel.

100cm x 55cm

Exposiciones:

# **Pinturas Algoritmo 3**

A continuación se muestran pinturas producidas a partir de los resultados del software de visualización de datos con la implementación del tercer algoritmo. En este grupo de pude

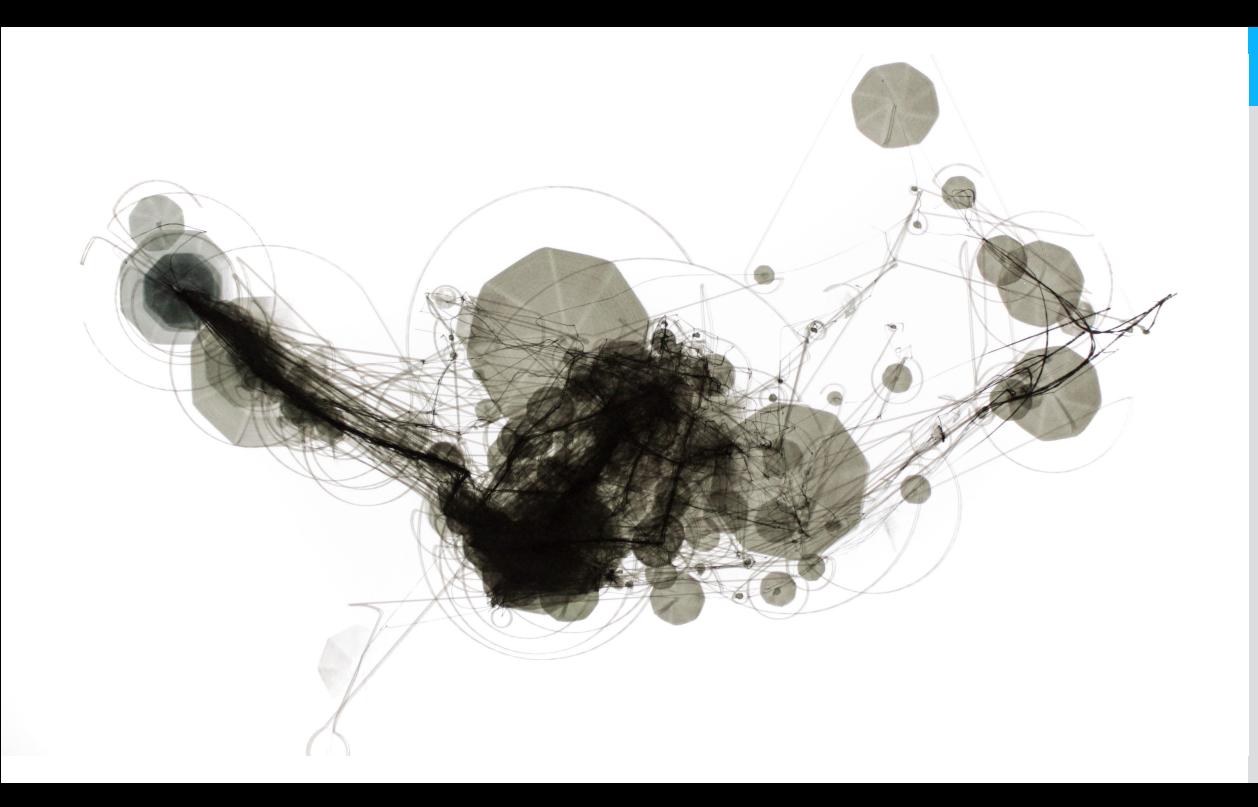

# Mapa 11.1

Acuarela y tinta negra sobre papel.

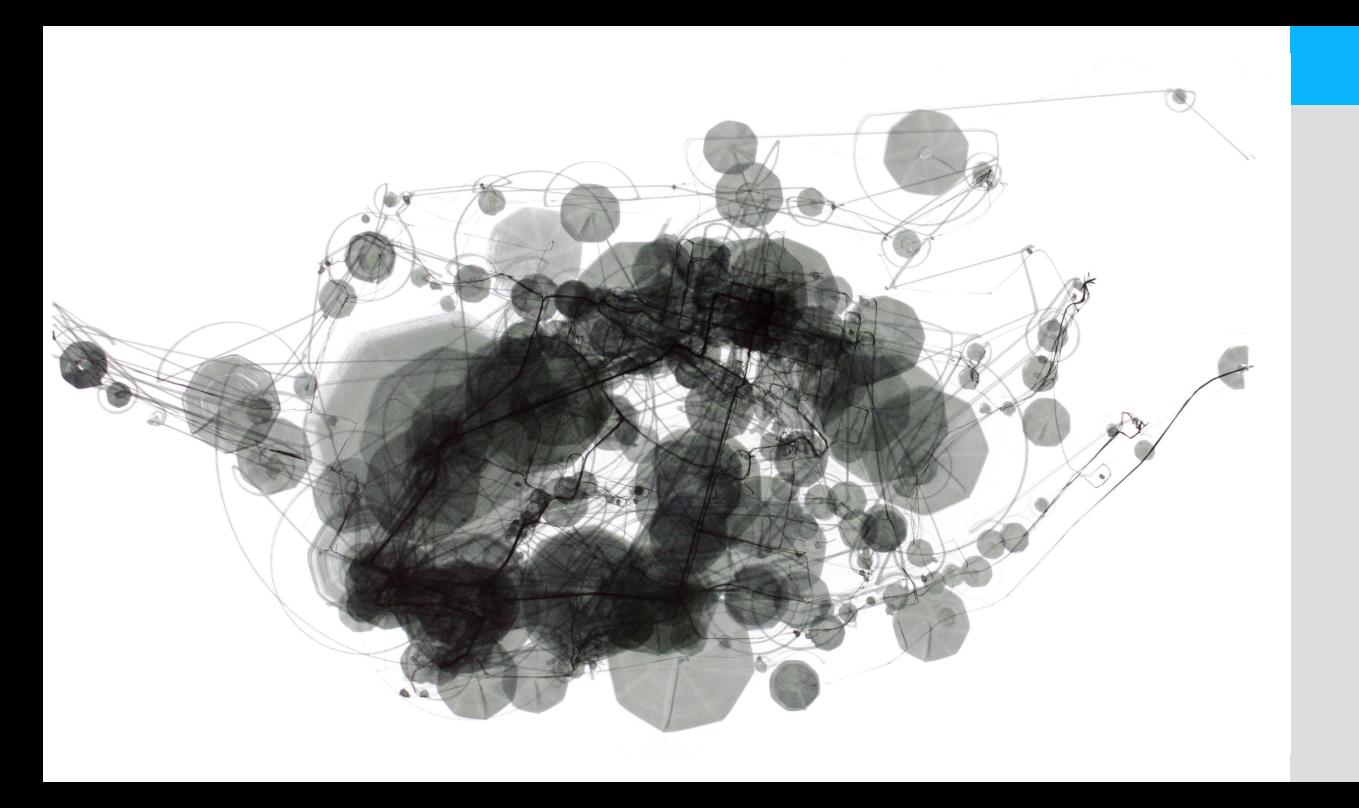

# Mapa 11.2

Acuarela y tinta negra sobre papel.

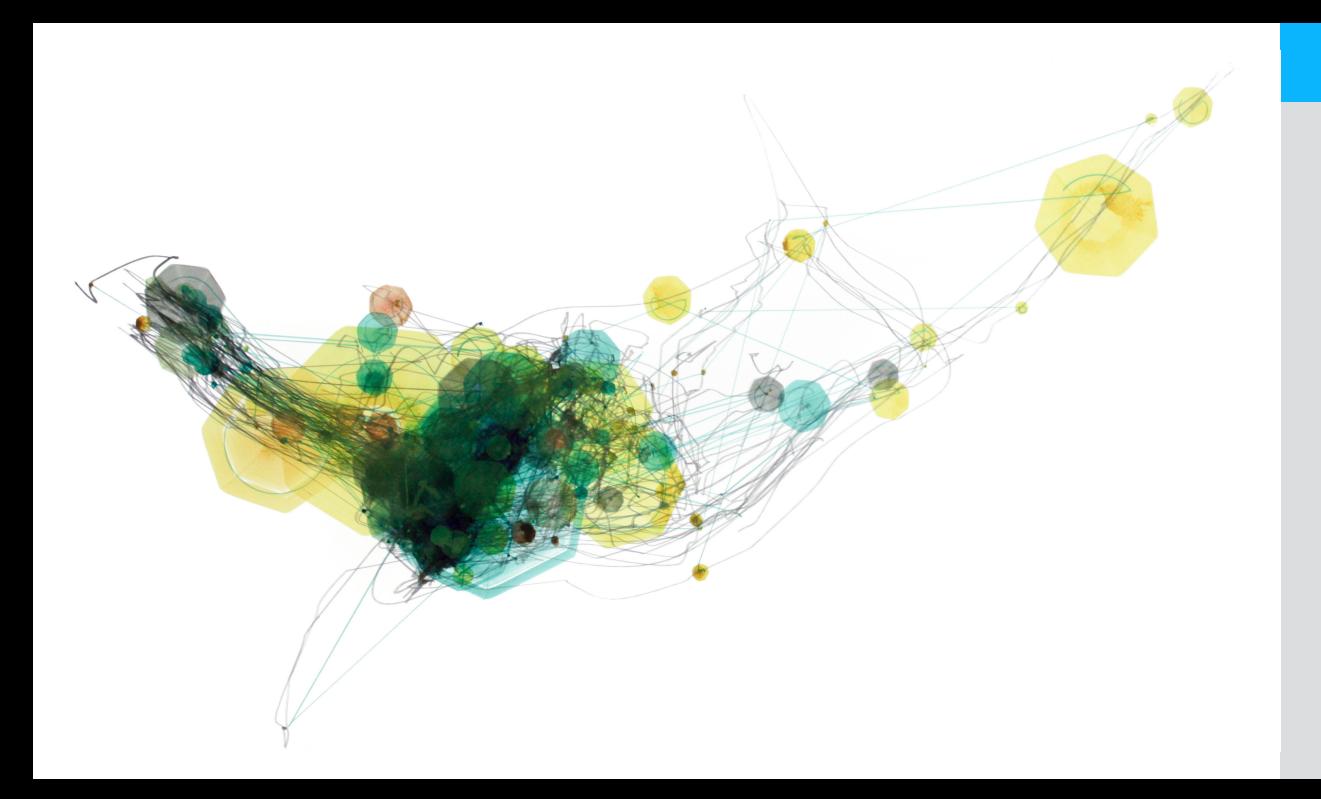

# Mapa 12.1

Acuarela sobre papel. 100cm x 55cm

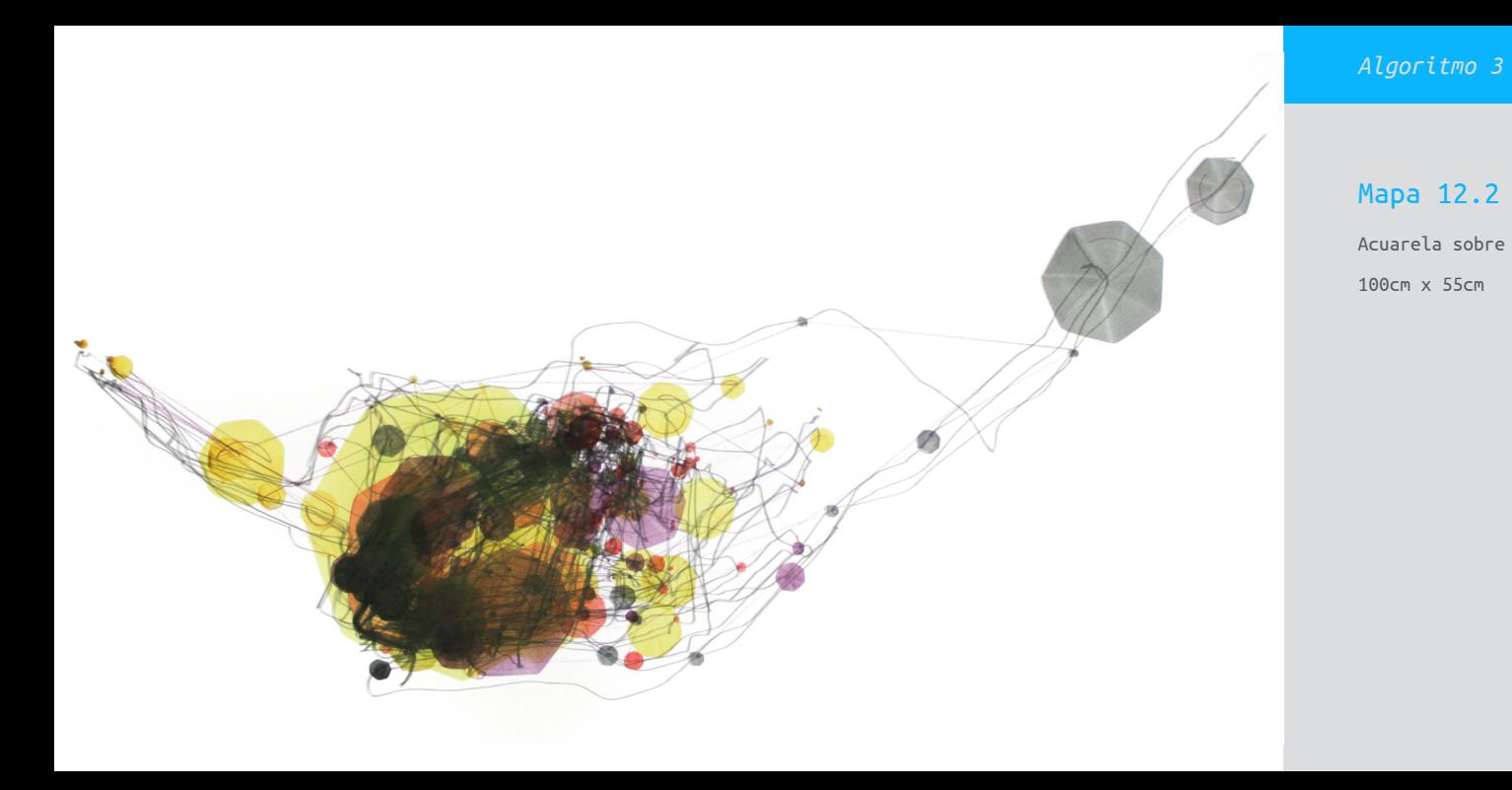

Mapa 12.2

Acuarela sobre papel. 100cm x 55cm

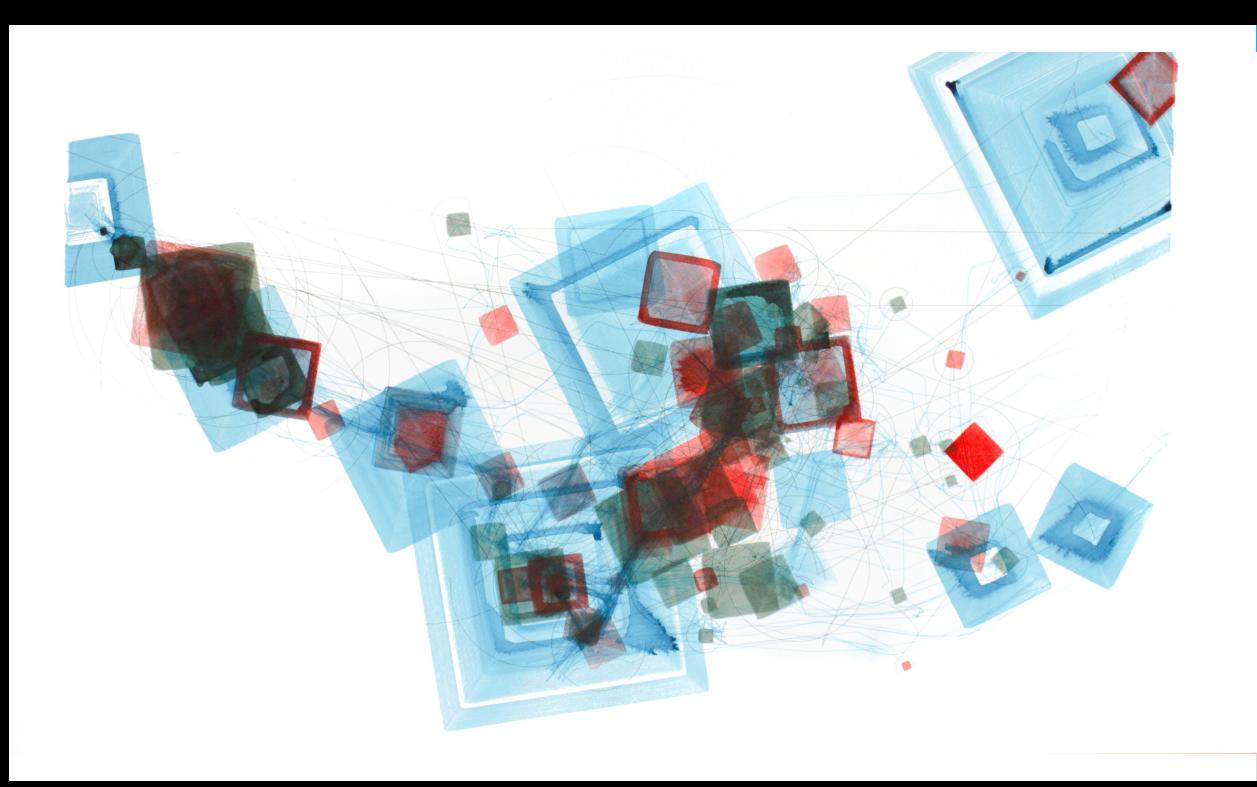

# Mapa 13.1

Acuarela y bolígrafo de gel sobre papel.

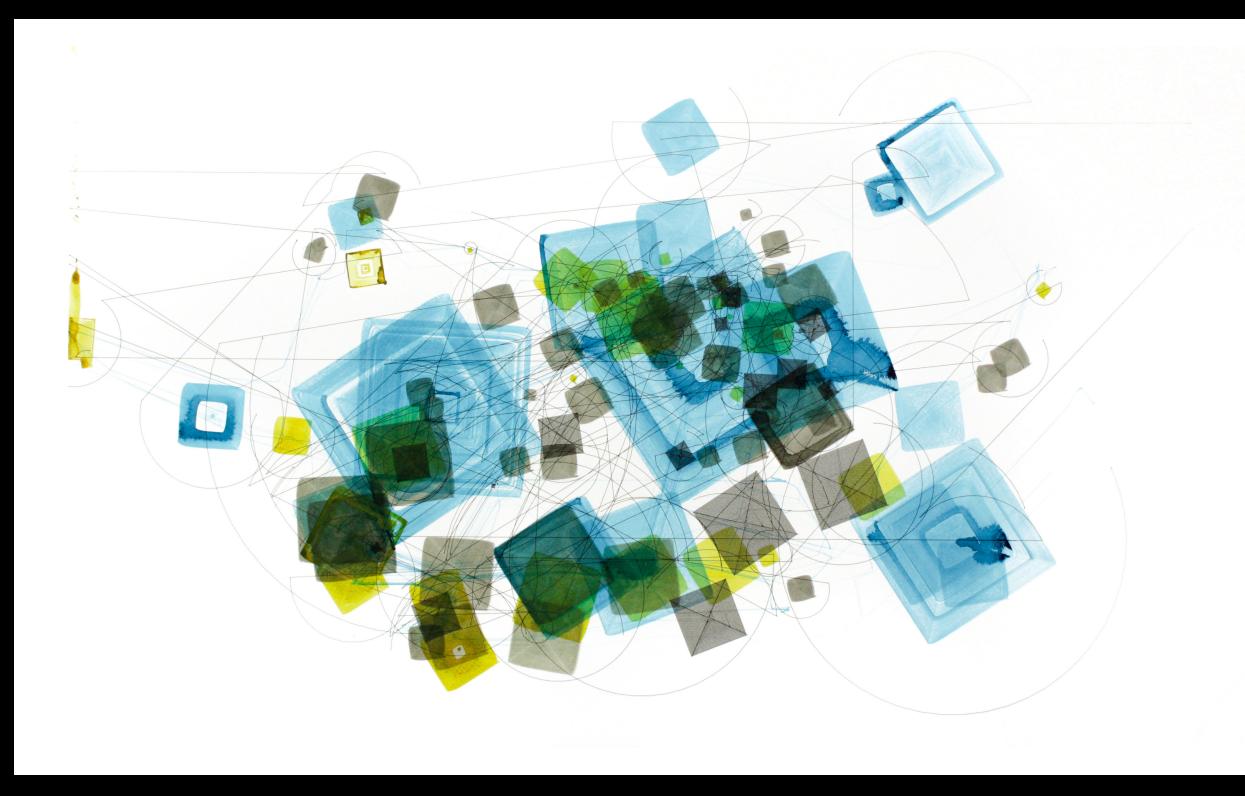

# Mapa 13.2

Acuarela y bolígrafo de gel sobre papel.

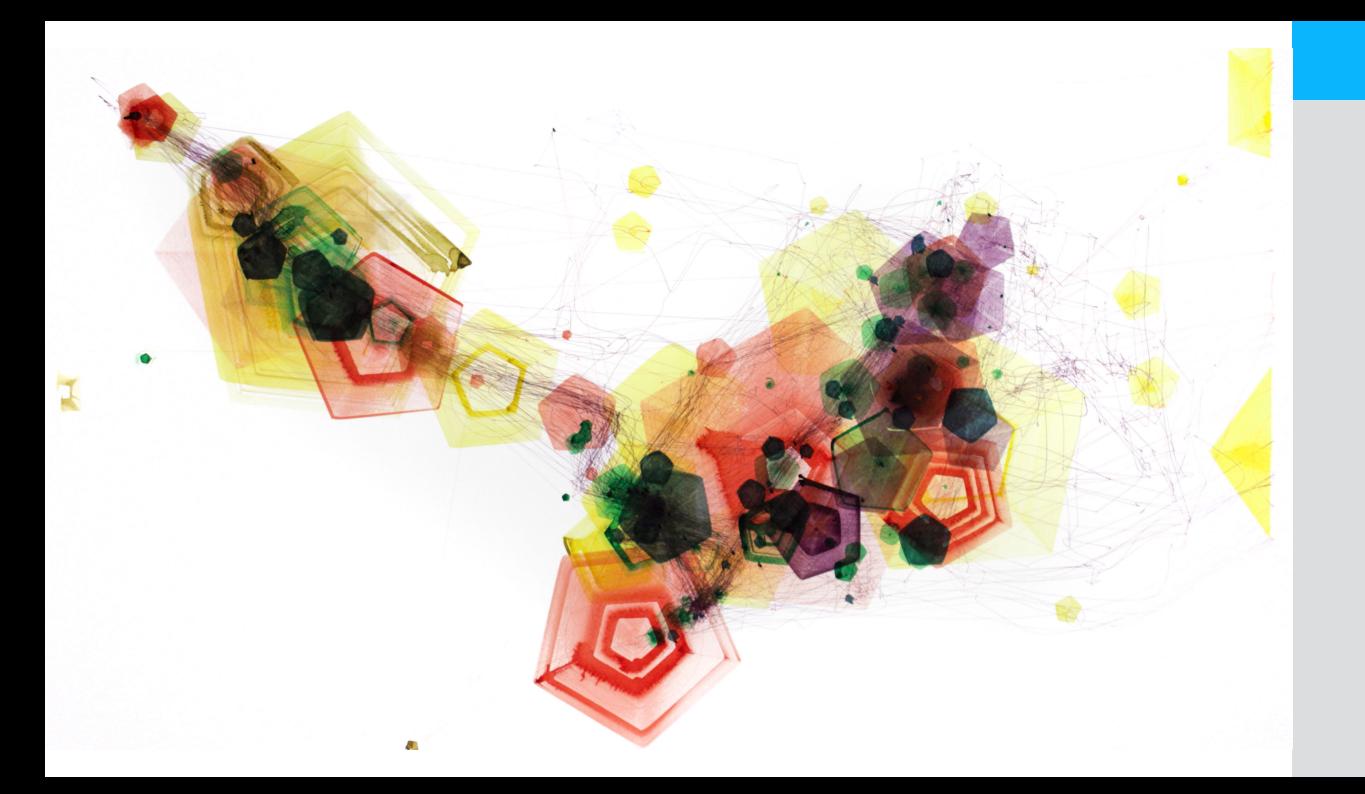

# Mapa 14.1

Acuarela sobre papel. 100cm x 55cm

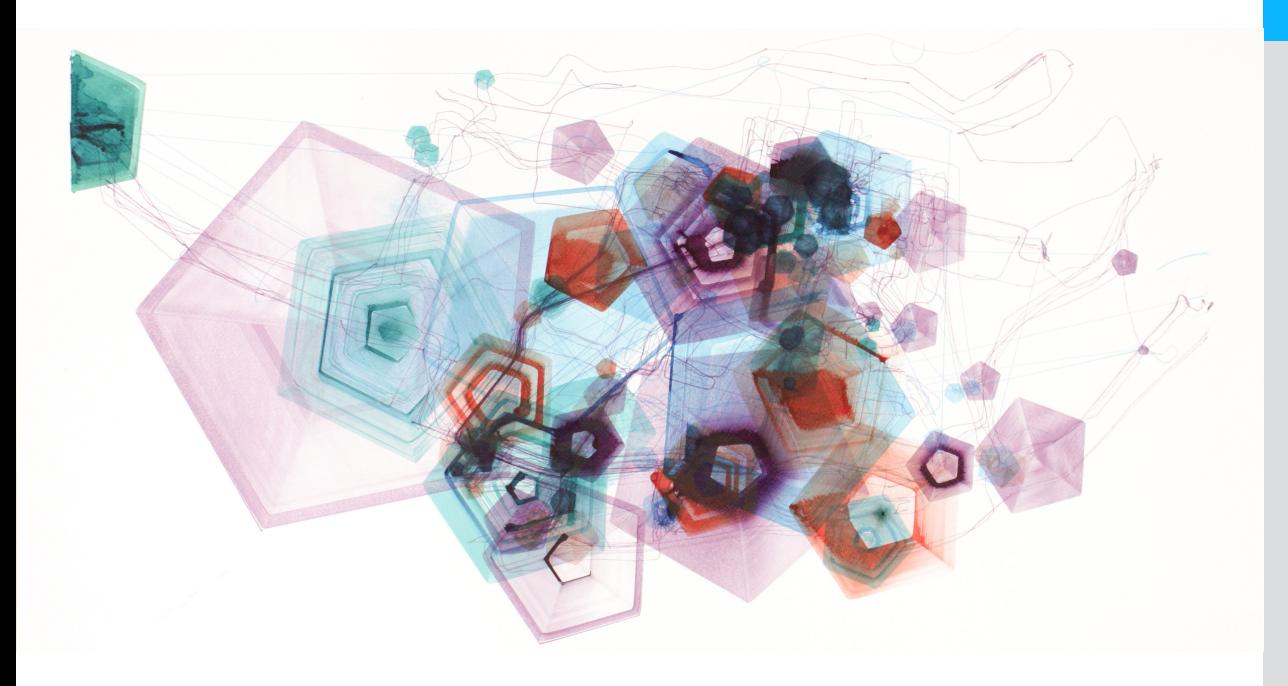

# Mapa 14.2

Acuarela sobre papel. 100cm x 55cm

# **Fragmentos de mapa Algoritmo 1**

A continuación se muestran las pinturas producidas a partir de rutas específicas del registro GPS a manera de fragmentos de mapa. Para estas se utilizó la versión del *software* con el primer algoritmo.
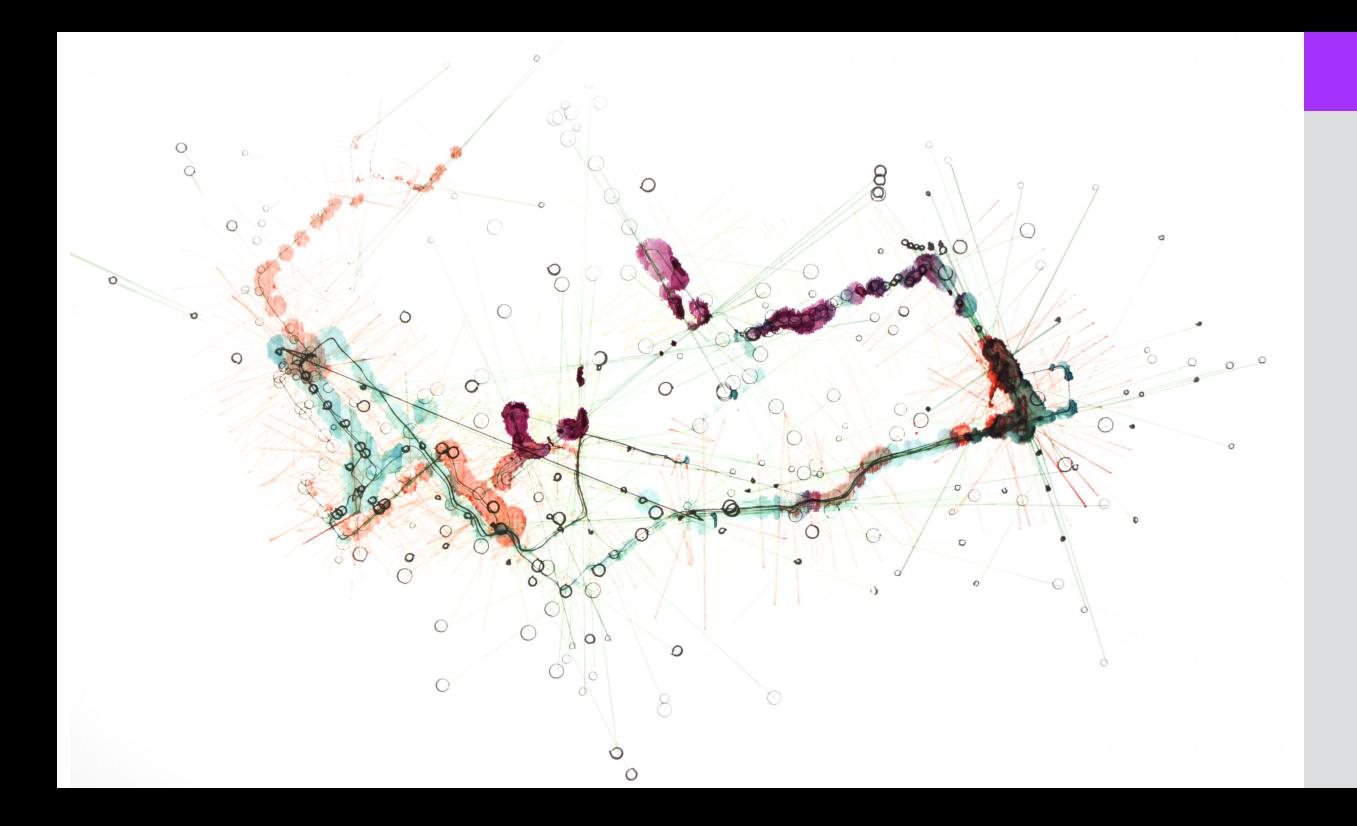

# Fragmento 1

Acuarela y tinta negra sobre papel.

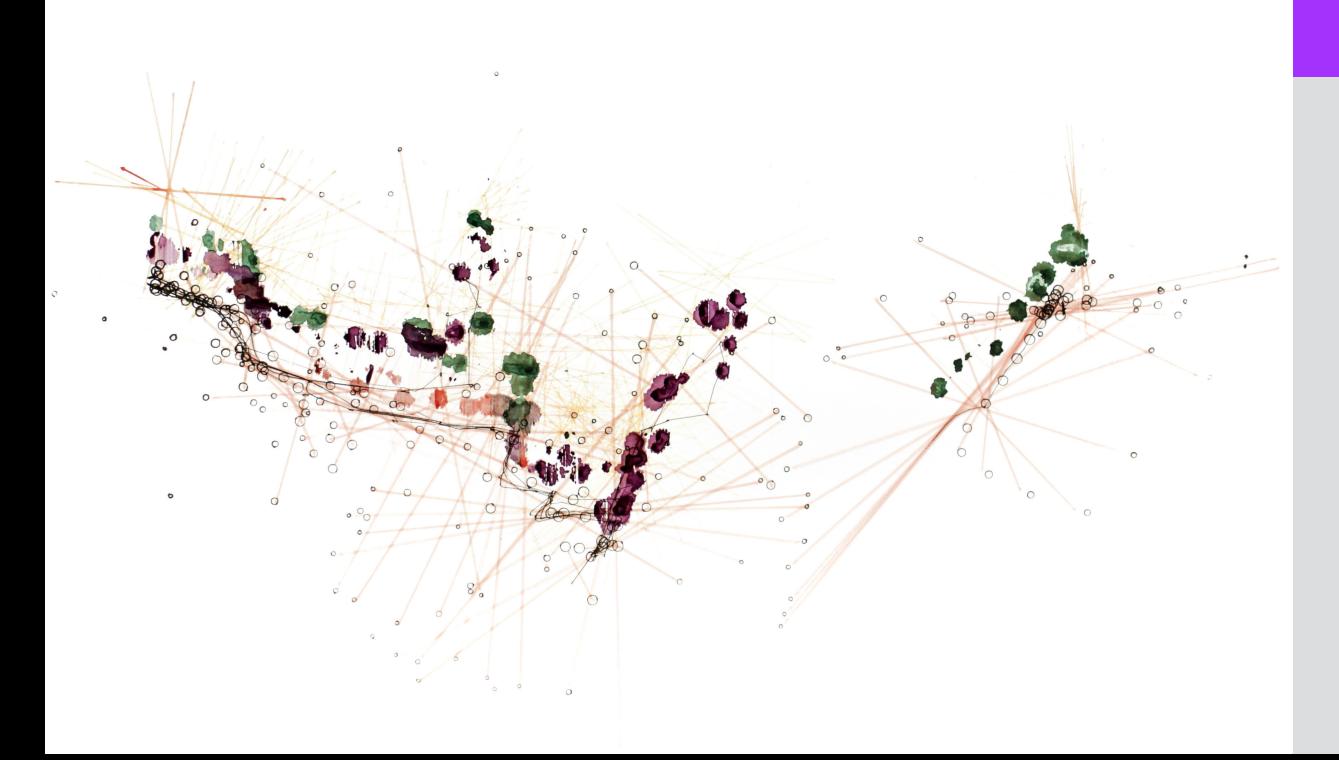

# Fragmento 2

Acuarela y tinta negra sobre papel.

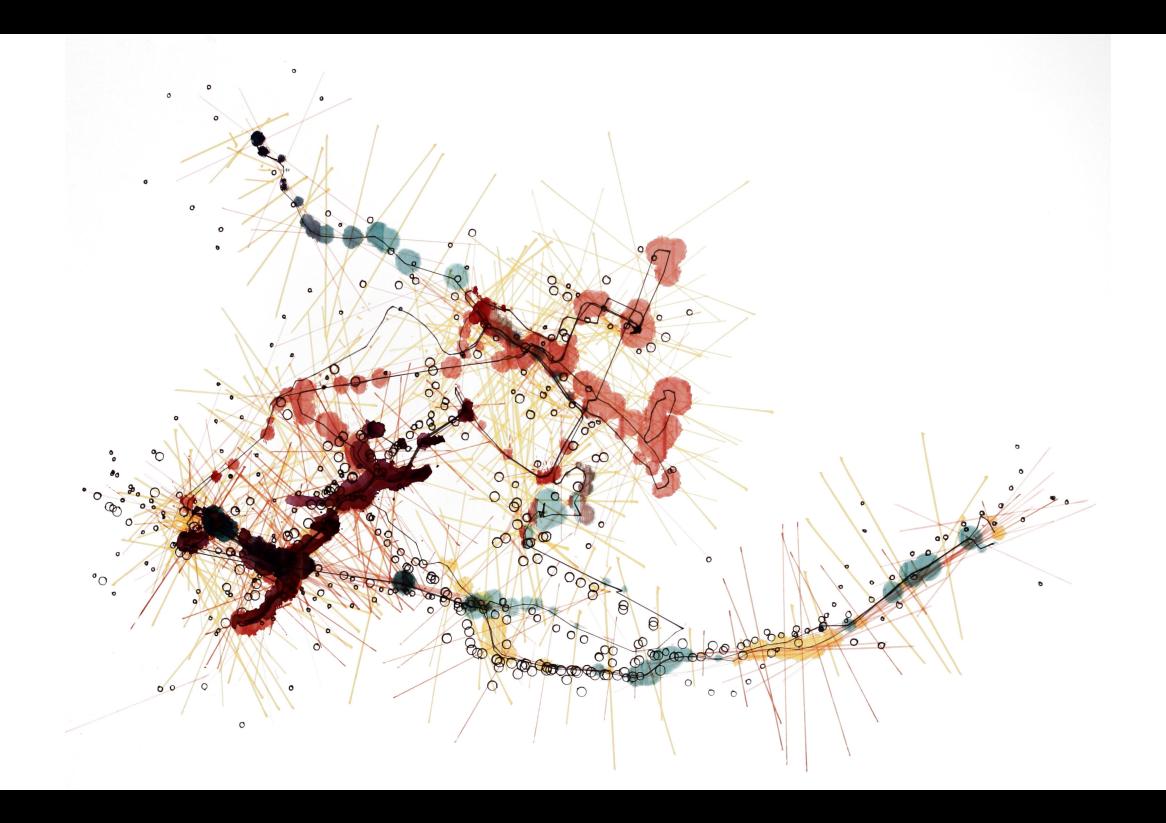

# Fragmento 3

Acuarela y tinta negra sobre papel.

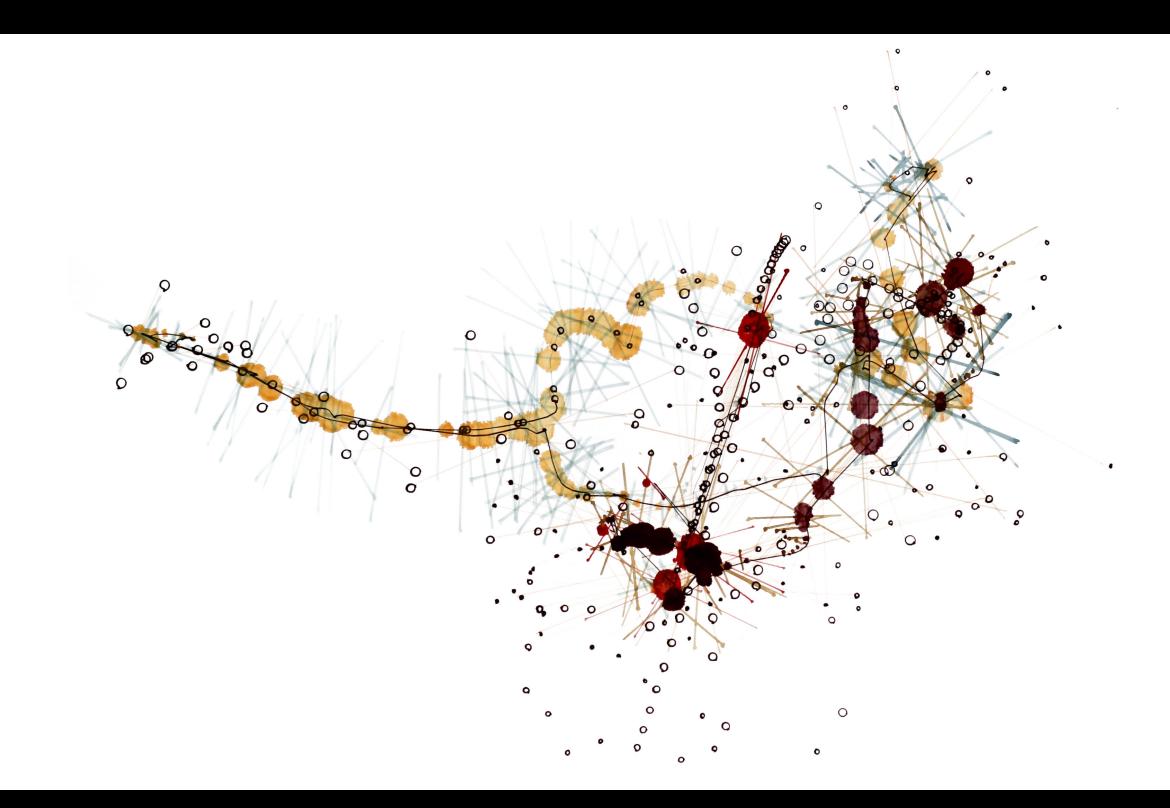

### Fragmento 4

Acuarela y tinta negra sobre papel.

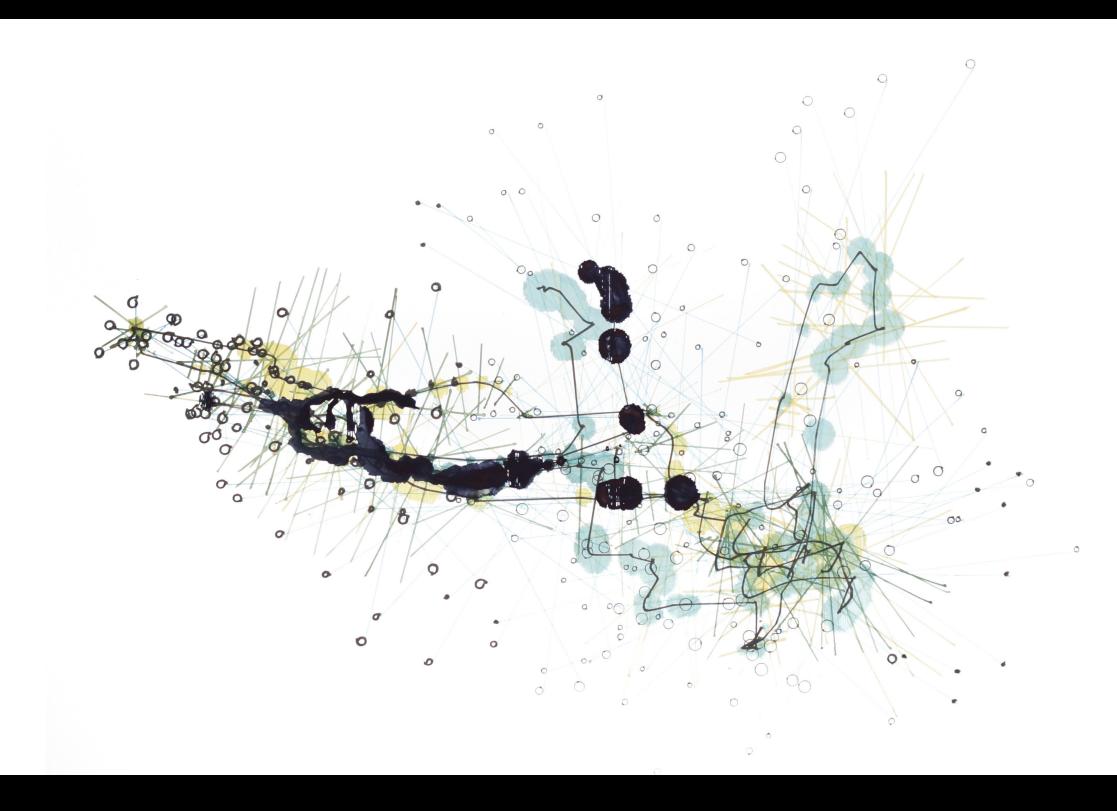

# Fragmento 5

Acuarela y tinta negra sobre papel.

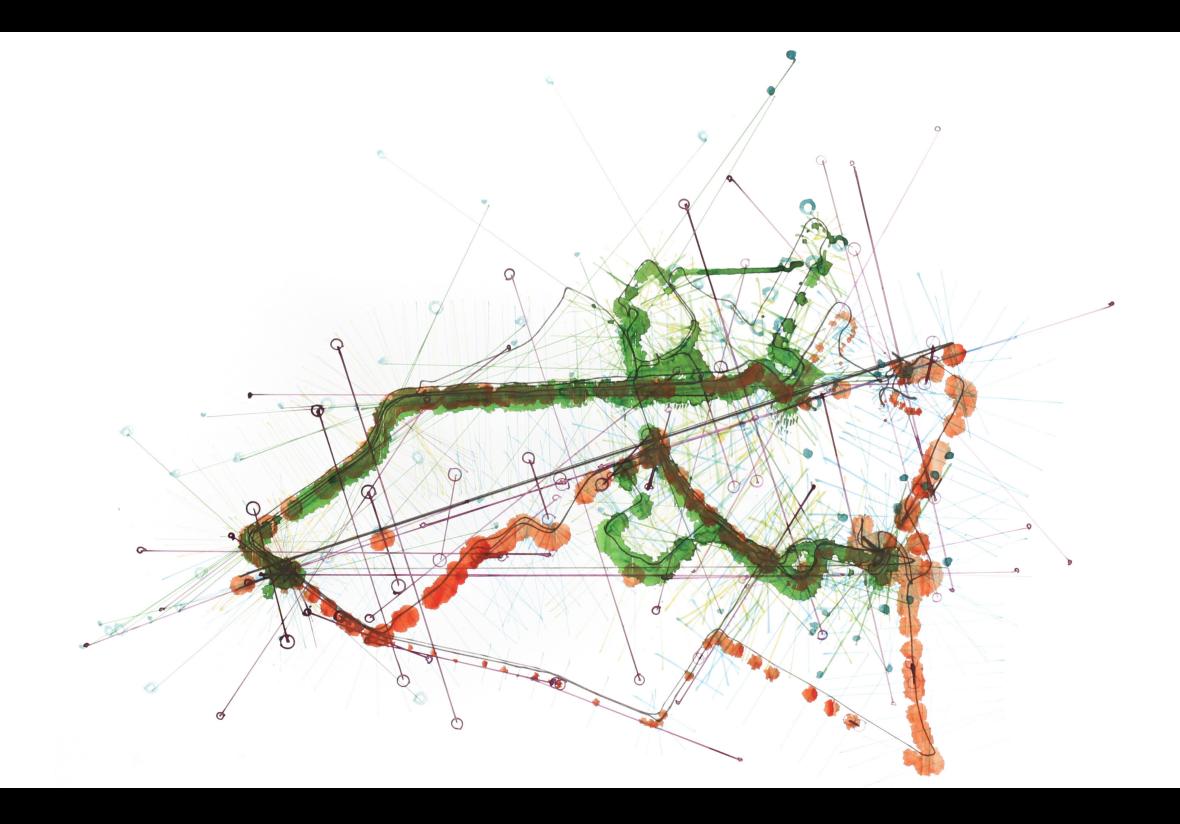

# Fragmento 6

Acuarela y tinta negra sobre papel.

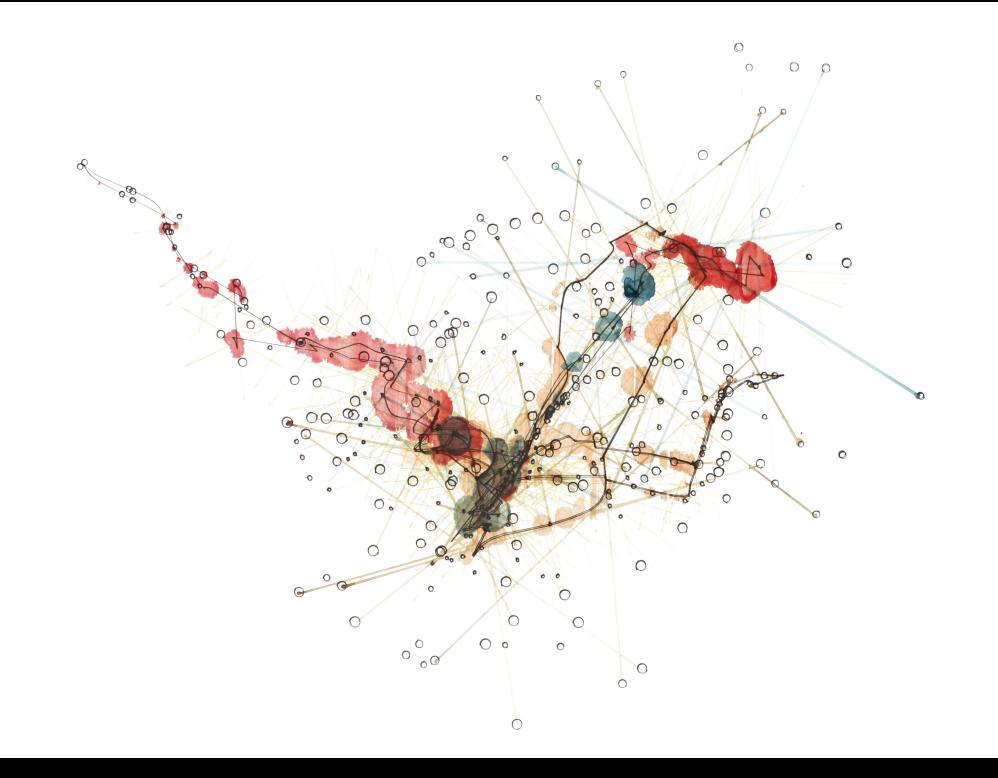

### Fragmento 7

Acuarela y tinta negra sobre papel.

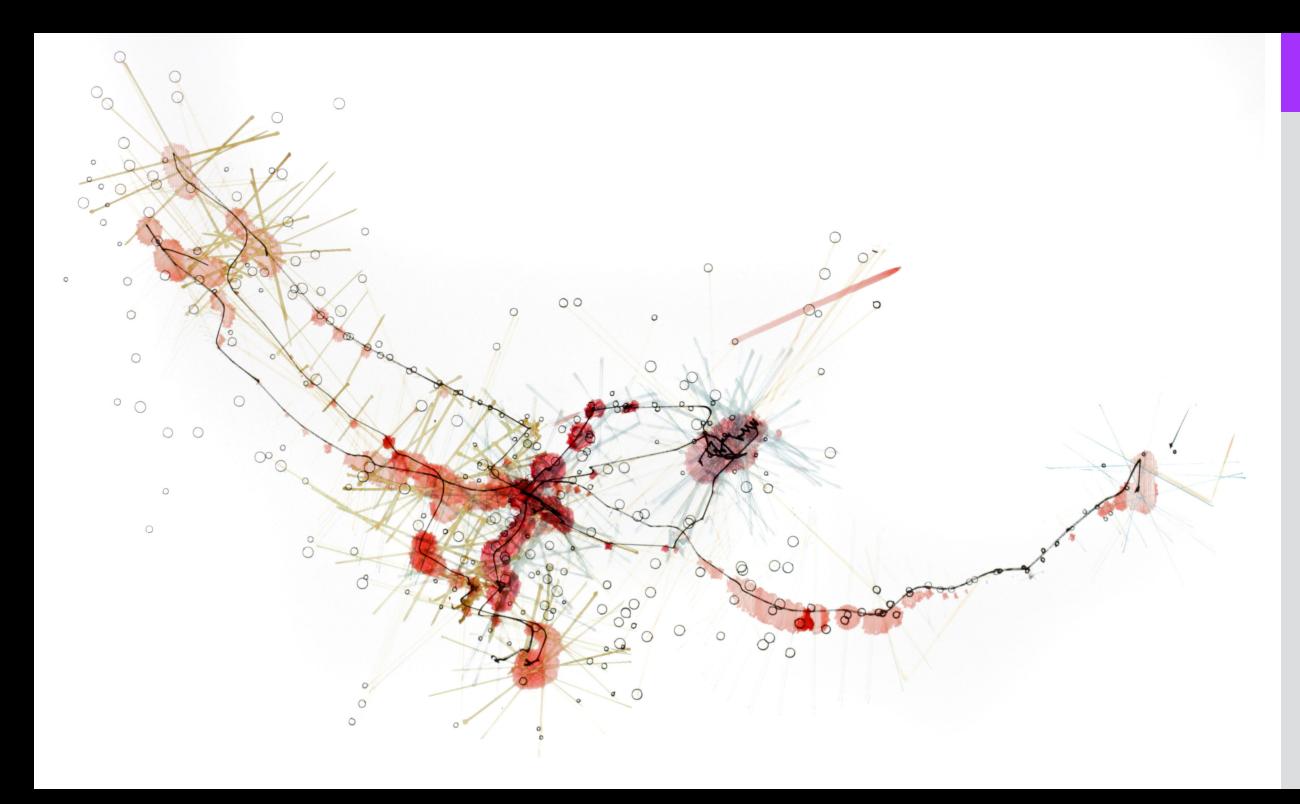

#### Fragmento 8

Acuarela y tinta negra sobre papel.

Todas las imágenes contenidas en este documento son de la autoría de **René Martínez Sánchez**.